# **PENELOPE (v. 2006) A coupled electron-photon transport code**

# **Francesc Salvat, José M Fernández-Varea, Josep Sempau, Xavier Llovet, David Bote**

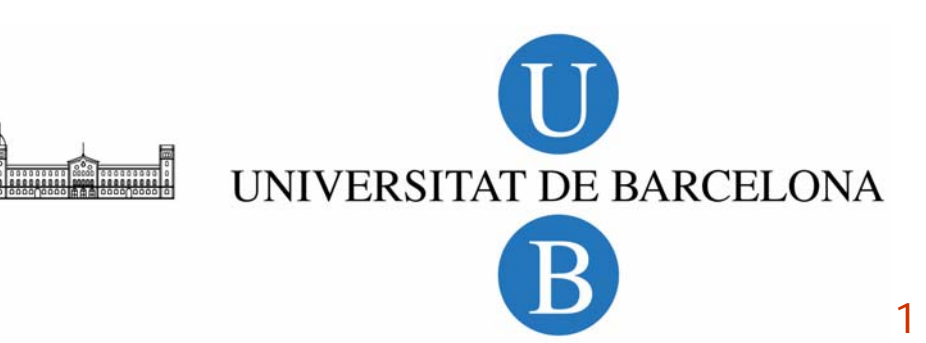

# **Outline**

## **Q** PENELOPE

- □ Photon interactions and transport
- **□** Electron interactions
- **□** Electron transport
- Q Constructive quadric geometry
- **□** Some applications

# **PENELOPE**

OECD<sup>(()</sup> **Data Bank PENELOPE-2006: A Code System** for Monte Carlo Simulation of **Electron and Photon Transport Workshop Proceedings** Barcelona, Spain 4-7 July 2006

**PENetration and Energy LOss of Positrons and Electrons... and photons**

F Salvat, JM Fernández-Varea, J Sempau

A general-purpose Monte Carlo code

Distributed by the OECD-NEA Data Bank, Paris (∼600 registered users)

**http://www.nea.fr/lists/penelope.html**

Available also from RSICC, and from the authors

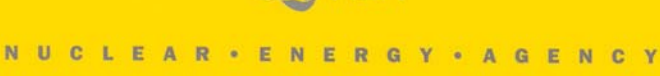

# **Main features**

 $\Box$  All kinds of interactions (except nuclear reactions) in the energy range from  $\sim$  50 eV to 10º eV

(covered by the database)

- $\Box$  Implements the most accurate physical models available (limited only by the required generality)
- $\Box$  Simulates electrons and positrons (tunable mixed scheme) **and** photons (detailed, interaction by interaction)
- $\Box$ Simulates fluorescent radiation from K, L and M shells
- $\Box$ Includes a flexible geometry package (constructive quadric geometry)
- $\Box$  Electron and positron transport in **external** magnetic and electric fields (in matter)

All Monte Carlo codes, including PENELOPE, are plagued with approximations, both in the physical interaction models and in the electron transport algorithms

**□** PENELOPE evolved from low-energy (keV) electron-transport MC codes, which were used in the late 1980s to simulate electron microscopy and conversion-electron Mössbauer spectroscopy.

 $\Rightarrow$  The main difference is in the electron transport mechanics

- **□** Our main research is in theoretical atomic physics. We develop models and codes for calculating interaction cross sections. When a model is proven to be robust and general, we generate an extensive database and plug it into PENELOPE, replacing older models.  $\Rightarrow$  PENELOPE is evolving continuously. Specificities of different materials
- **Q** PENELOPE is structured as a subroutine package (in the style of most codes used in atomic and nuclear physics).
	- $\Rightarrow$  The user has complete access to the physical parameters...
	- $\Rightarrow$  Example main programs are provided (PENSLAB, PENCYL, PENMAIN)

# **Random sampling (RITA method)**

Piecewise Rational Inverse Transform with Aliasing. Adaptive, very accurate

32 points:

2

 $\mathbf{1}$ 

3

 $\mathcal{C}$ MPWG-II, UF 6

 $\overline{5}$ 

 $\overline{4}$ 

# **Photon interactions**

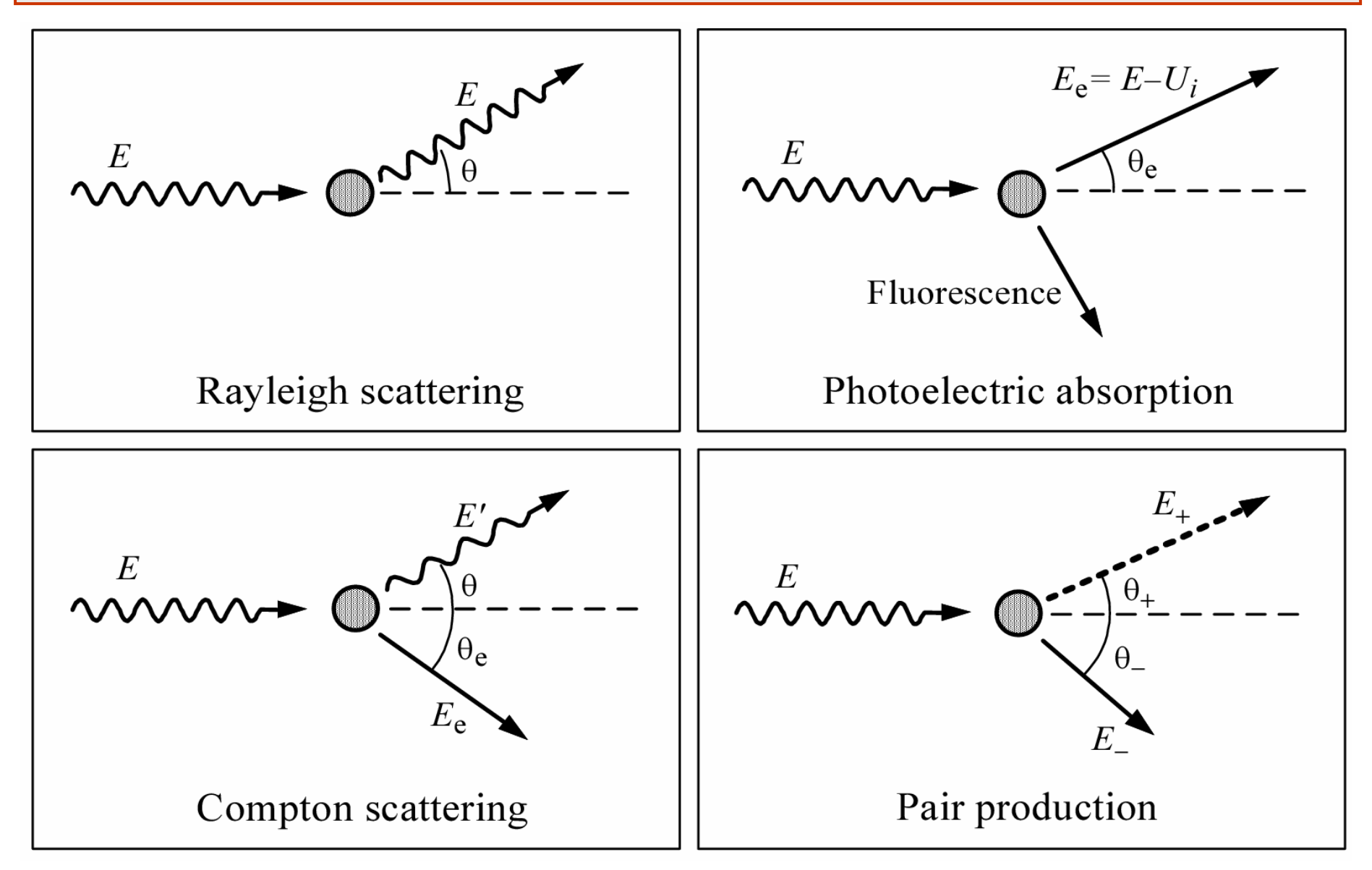

# **Rayleigh (coherent) scattering**

### **Thompson scattering**

Elastic scattering by free electrons at rest (non-relativistic)

$$
\frac{\mathrm{d}\sigma_{\mathrm{T}}}{\mathrm{d}\Omega} = r_{\mathrm{e}}^2 \frac{1 + \cos^2 \theta}{2}
$$

 $\theta$  = polar scattering angle

fm is the classical electron radius

## **Rayleigh scattering**

Elastic scattering by neutral atoms. Born (form factor) approximation

$$
\frac{\mathrm{d}\sigma_{\text{Ra}}}{\mathrm{d}\Omega} = \frac{\mathrm{d}\sigma_{\text{T}}}{\mathrm{d}\Omega} \left[ F(q, Z) \right]^2
$$

 $q =$  momentum transfer

$$
q = 2(E/c)\sin(\theta/2) = (E/c)[2(1 - \cos\theta)]^{1/2}
$$

CMPWG-II, UF 8  $F(q, Z)$  = atomic form factor...  $x = 20.6 \frac{q}{z}$ 

### **Atomic form factors**

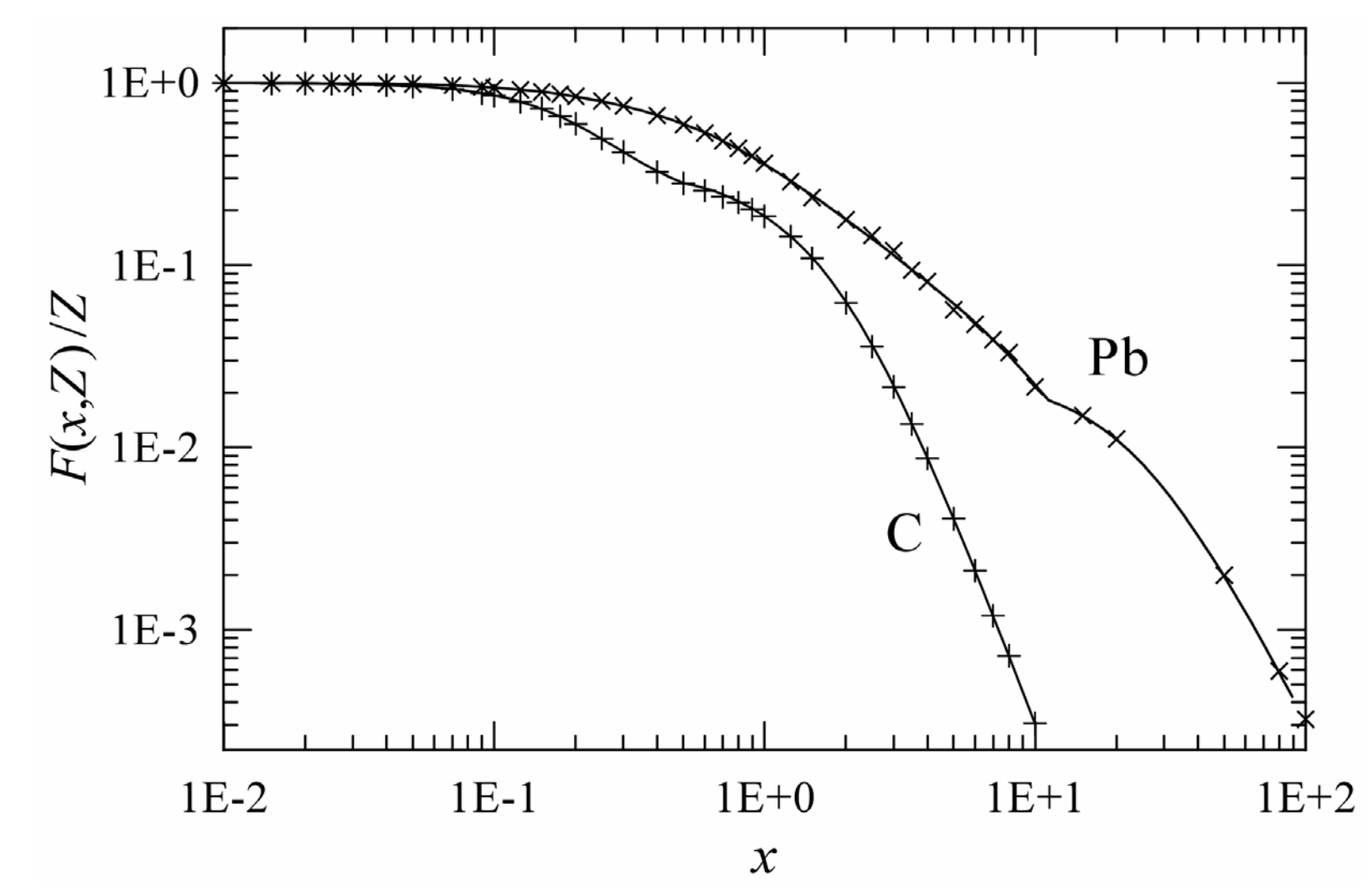

Tables of Hubbell et al. (1975), EPDL Continuous curves: Analytical approximation (Baró et al, 1994)

### **LLNL's EPDL '97 database** (Cullen et al., 1997)

- **O** Scofield's calculation of  $\sigma_{\text{ph }i}(E)$   $i =$  K, L1-L3, M1-M5 shells
	- independent-electron model: Dirac-Hartree-Fock-Slater
	- -1st-order perturbation theory
	- matrix elements
- **Q** Hubbell's compilation of

**Large uncertainties below** <sup>∼</sup> **1 keV**

## **Q** Initial direction of photoelectrons.

**Sauter** relativistic DCS for ionization of hydrogenic ions (approximately valid for K-shell electrons).

# **Compton (incoherent) scattering**

□ Elementary models: Klein-Nishina (free electrons at rest), Waller-Hartree (bound electrons at rest)

## **Relativistic impulse approximation.**

Provides a consistent description of

- **Binding effects** (target electrons are bound)
- **Doppler broadening** (target electrons "move")

$$
\frac{d^2 \sigma_{Co}}{dE' d\Omega} = \frac{r_e^2}{2} \left(\frac{E_C}{E}\right)^2 \left(\frac{E_C}{E} + \frac{E}{E_C} - \sin^2 \theta\right)
$$

$$
\times F(p_z) \left(\sum_i f_i J_i(p_z) \Theta(E - E' - U_i)\right) \frac{dp_z}{dE}
$$

where

$$
q \equiv |\hbar \mathbf{k} - \hbar \mathbf{k}'| = \frac{1}{c} \sqrt{E^2 + E'^2 - 2EE' \cos \theta}
$$

$$
p_z \equiv -\mathbf{p} \cdot \mathbf{q}/q \qquad \qquad E_{\rm C} \equiv \frac{E}{1 + \frac{E}{m_{\rm e}c^2}(1 - \cos \theta)}
$$

= Compton profile of shell  $i$ = $(n,j,\ell)$  with  $f_{\vec{l}}$  electrons and binding energy  $U_i$ 

## **Atomic Compton profiles**

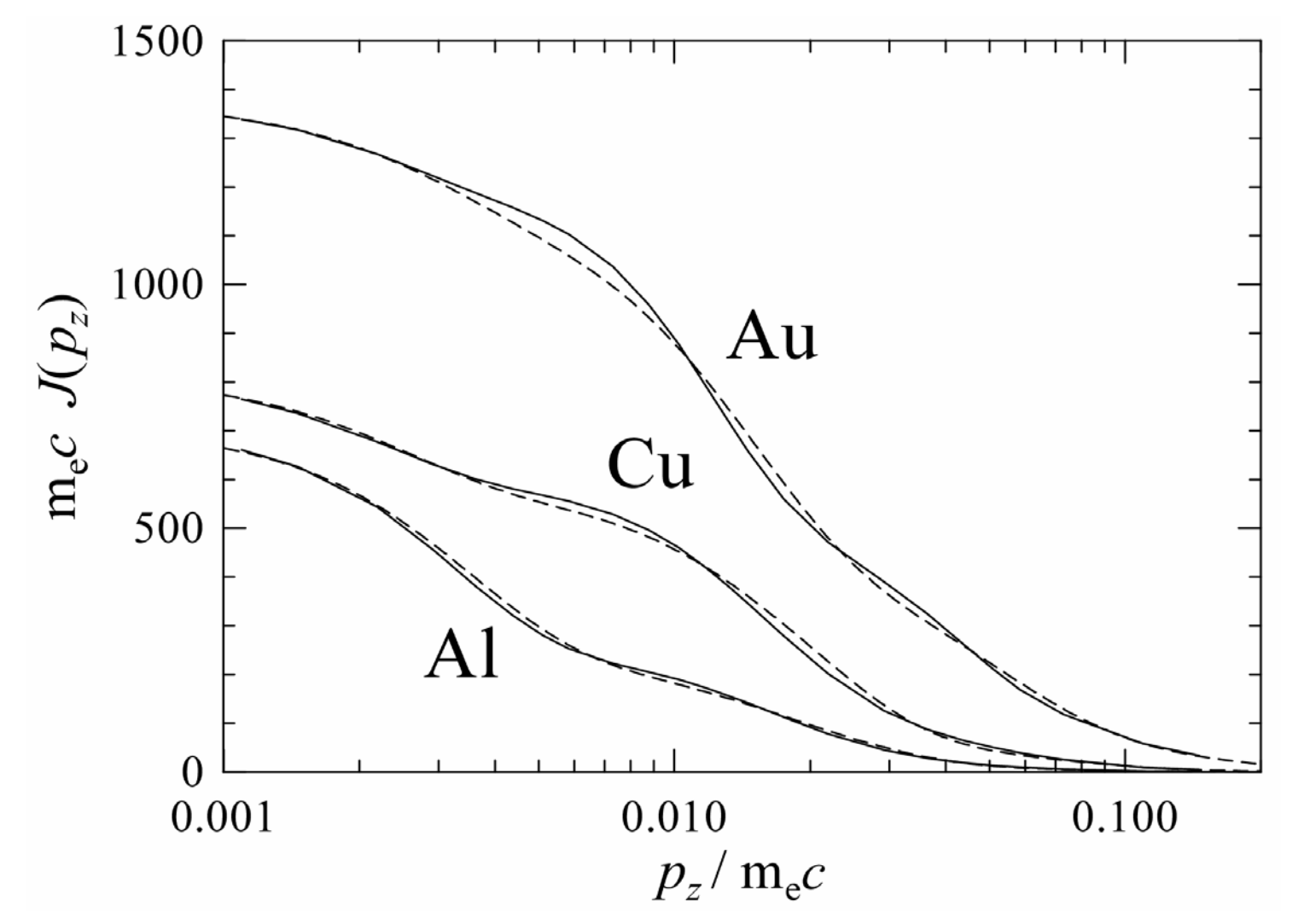

Continuous curves: numerical HF profiles (Biggs et al., 1975). Dashed curves: analytical profiles.

### **Double DCS for 10 keV photons in Al**

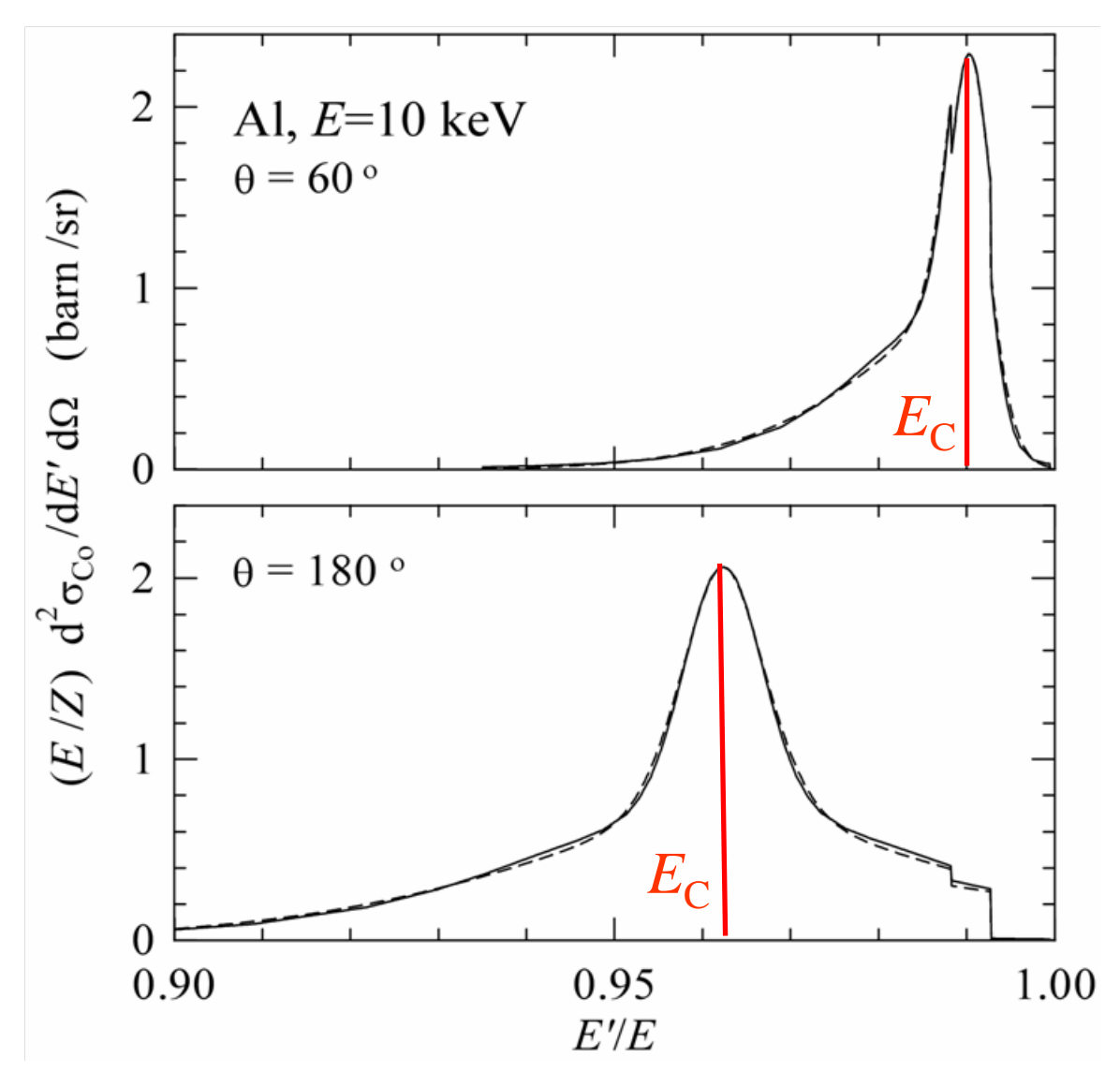

CMPWG-II, UF 23 Continuous curves: calculated with numerical HF profiles. Dashed curves: calculated with the analytical profiles.

### **Energy-deposition cross section**

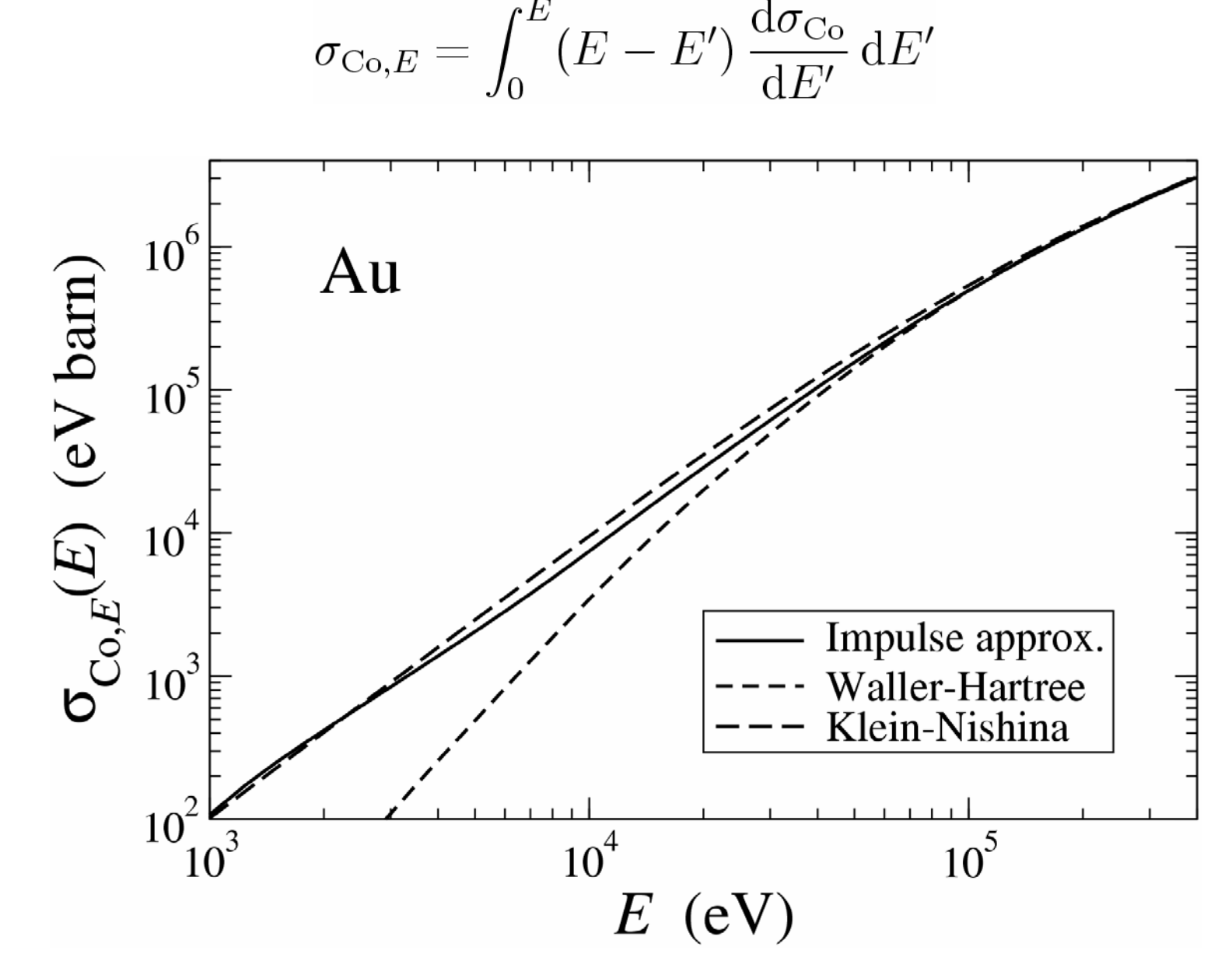

# **Electron-positron pair production**

## **Bethe-Heitler DCS**

- **□** Born approximation with exponential screening
- **□** High-energy Coulomb correction
- **□** Empirical (fitted) low-energy correction
- **□** Attenuation coefficient from EPDL (pair + triplet)

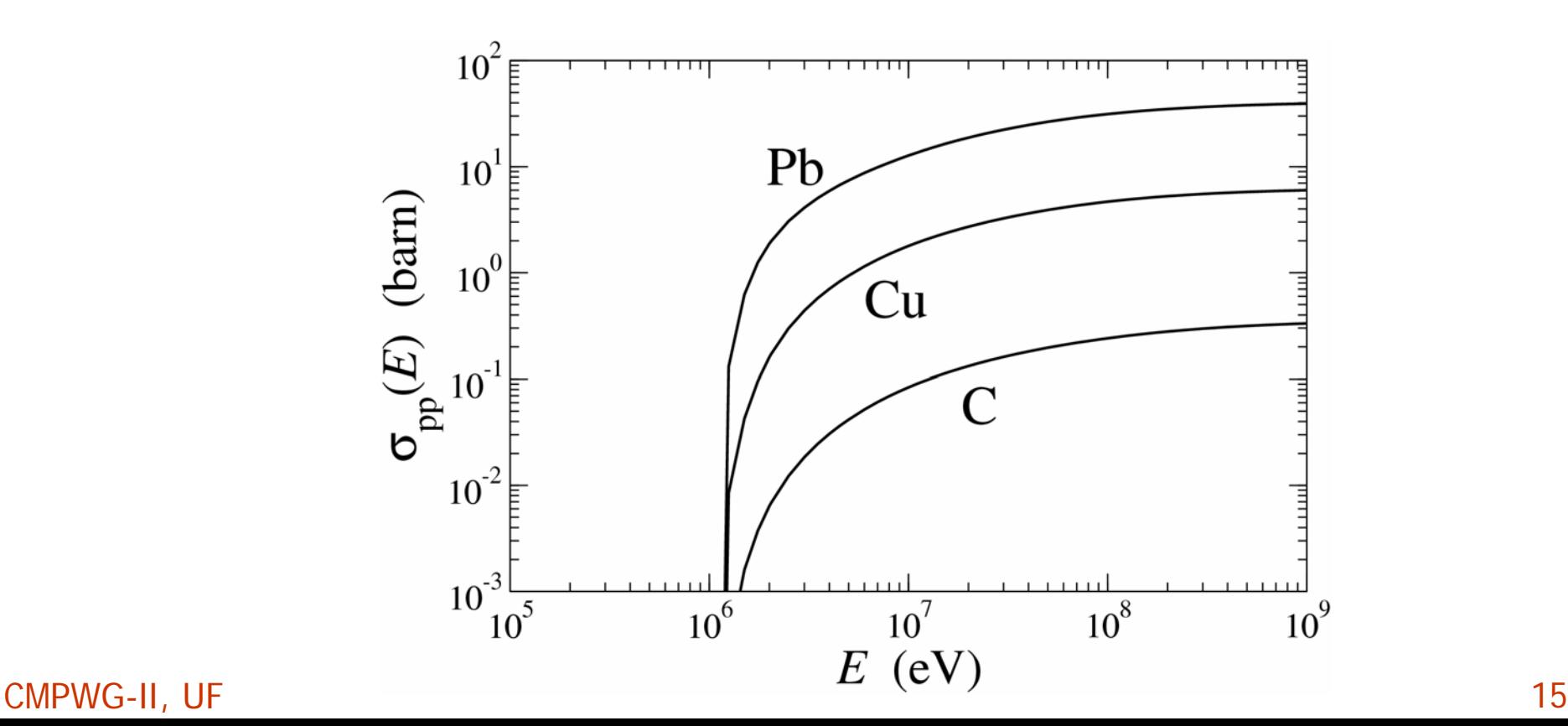

### **Pair-production DCS of Pb**

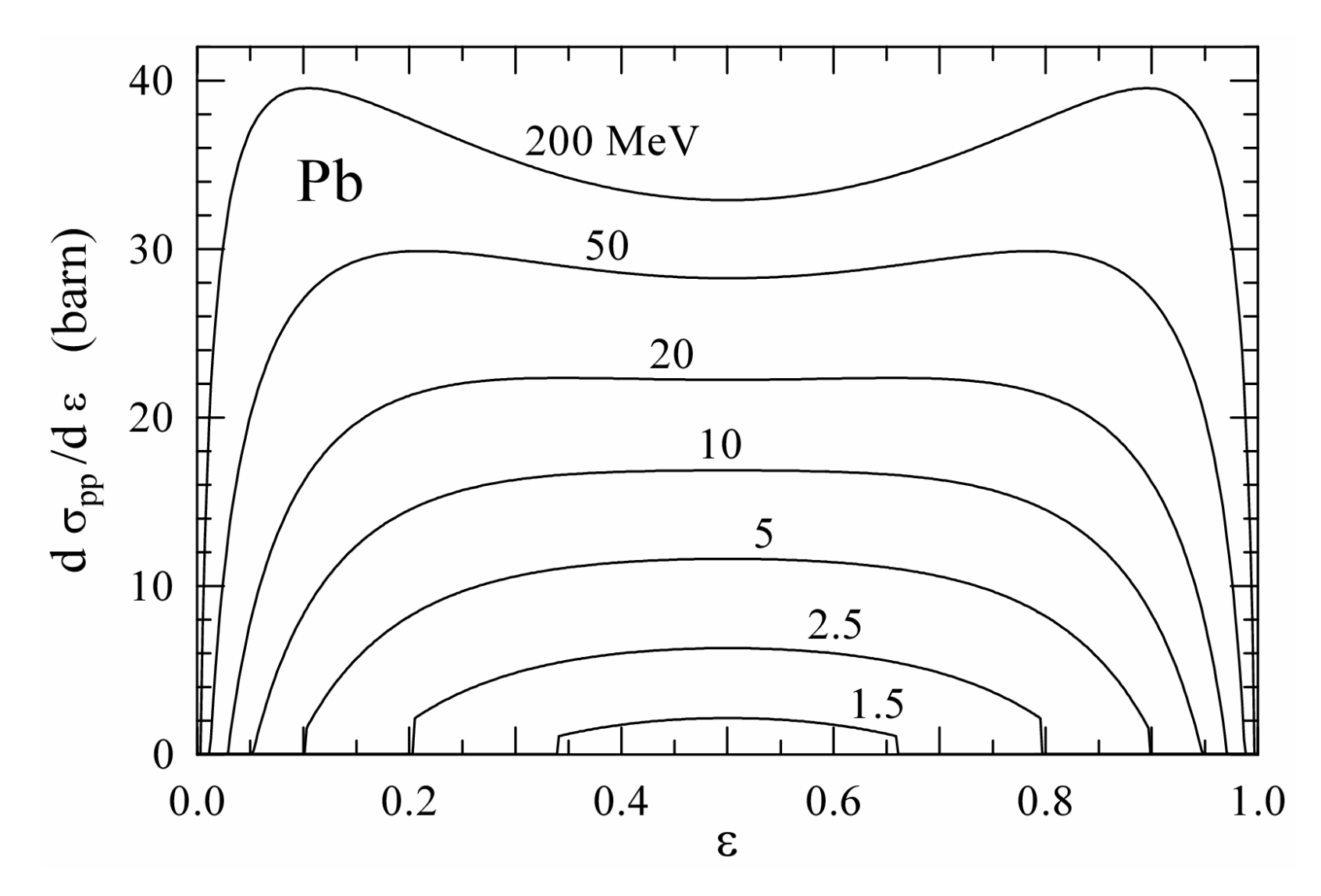

**WARNING:** the DCS should be asymmetrical near the pp threshold

### **Partial and total mass-attenuation coefficients**

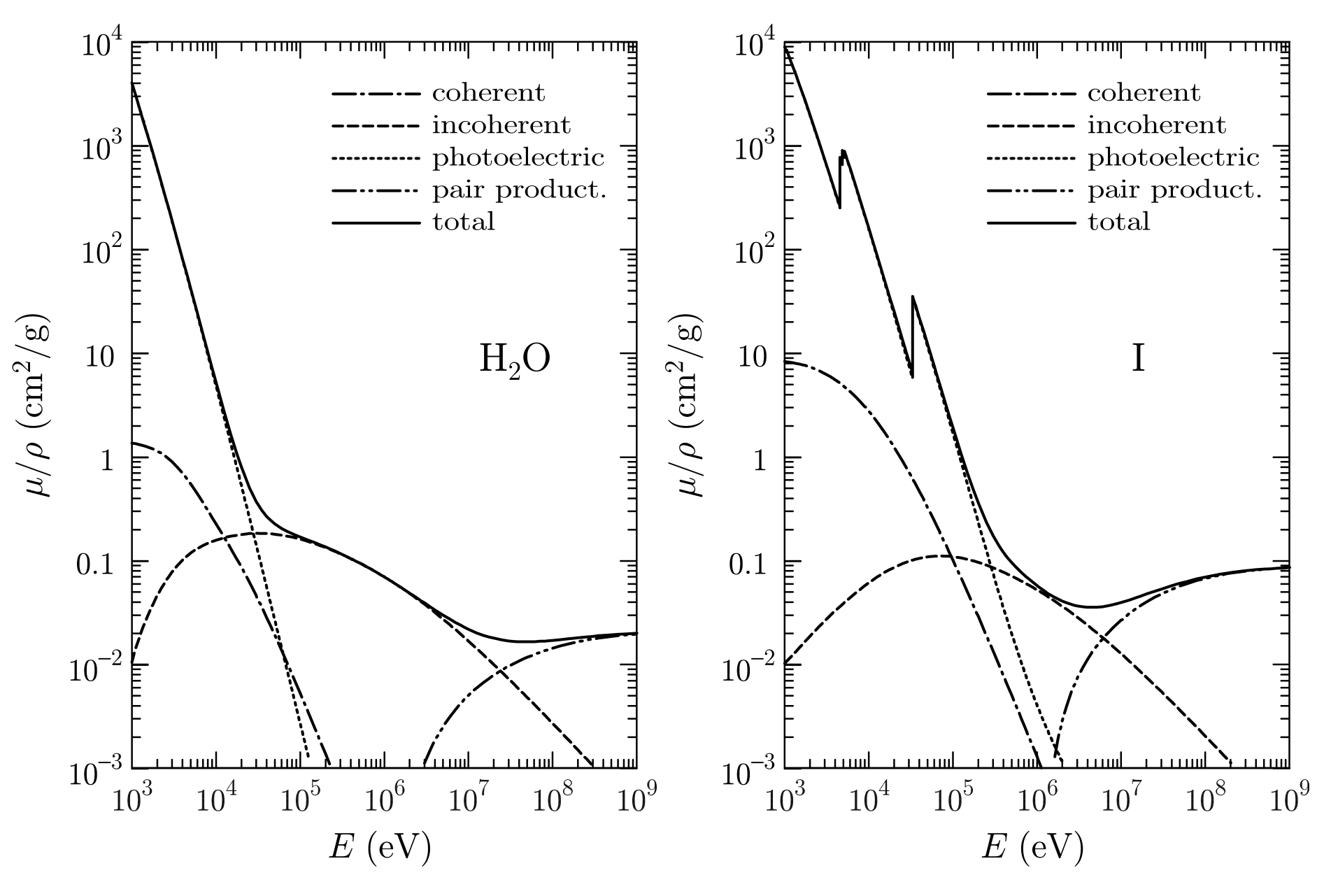

# **Interactions of electrons and positrons**

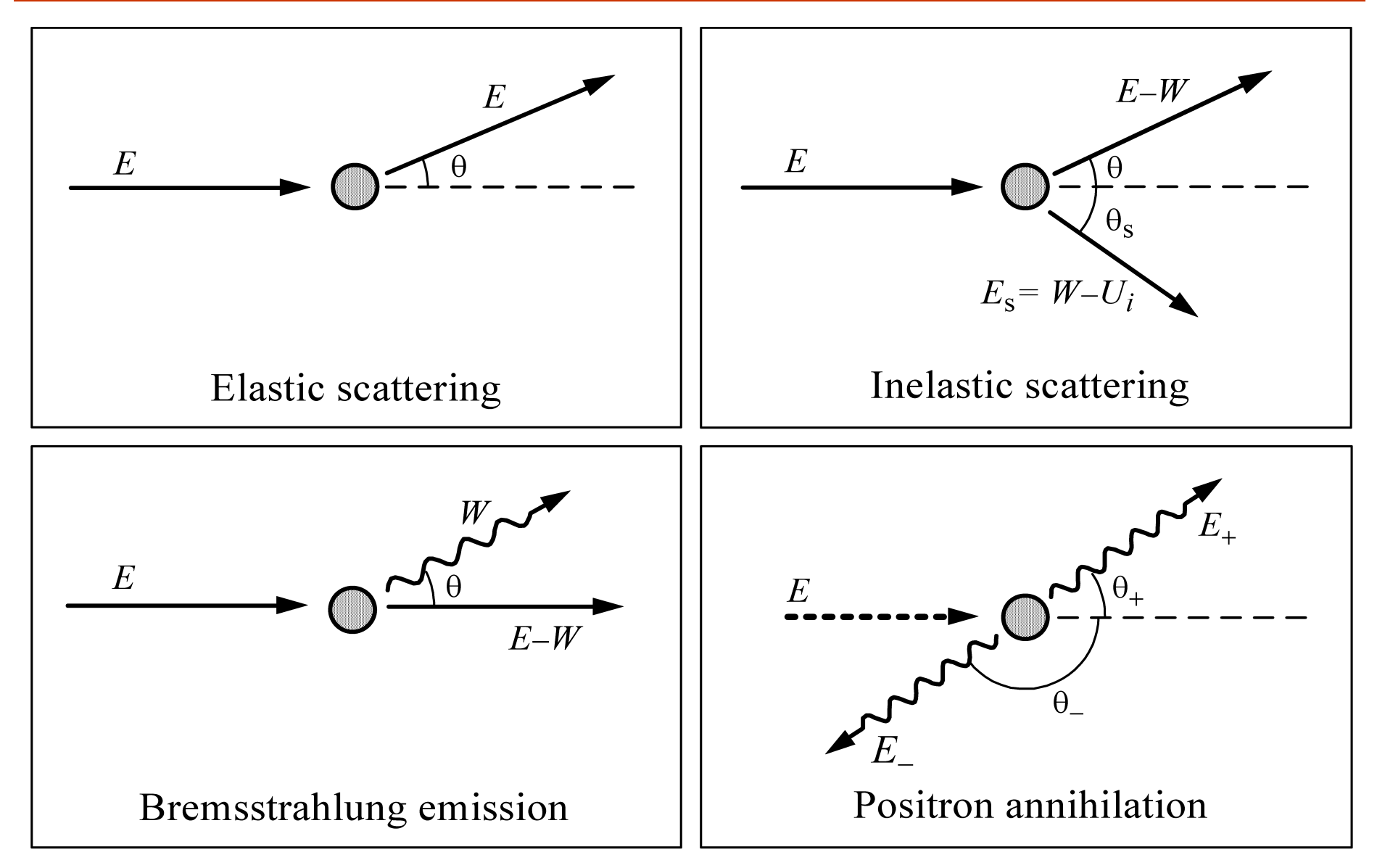

#### CMPWG-II, UF 28 and 200 and 200 and 200 and 200 and 200 and 200 and 200 and 200 and 200 and 200 and 200 and 20

# **Elastic collisions**

Collisions without electronic excitation of the target. Because of the smallness of the electron mass (<<  $\mathcal{M}_{\text{nuc}}\approx 3600$  Z  $m_{\!\mathrm{e}}$ ) recoil energy losses are negligible.

**Static-field approximation:** Potential scattering theory  $V(r)$  = electrostatic interaction (+ local exchange for e−)

**Polar angular deflection:** θ, scattering angle or 2  $\mu \equiv \frac{1-\cos\theta}{2}$ − ≡ Relativistic (Dirac) partial-wave analysis:

$$
\frac{d\sigma_{\rm el}}{d\Omega} = |f(\theta)|^2 + |g(\theta)|^2
$$

$$
f(\theta) = \frac{1}{2\mathrm{i}k} \sum_{\ell=0}^{\infty} \left\{ (\ell+1) \left[ \exp\left(2\mathrm{i}\delta_{-\ell-1}\right) - 1 \right] + \ell \left[ \exp\left(2\mathrm{i}\delta_{\ell}\right) - 1 \right] \right\} P_{\ell}(\cos\theta)
$$

$$
g(\theta) = \frac{1}{2\mathrm{i}k} \sum_{\ell=0}^{\infty} \left[ \exp\left(2\mathrm{i}\delta_{\ell}\right) - \exp\left(2\mathrm{i}\delta_{-\ell-1}\right) \right] P_{\ell}^{1}(\cos\theta)
$$

# **Numerical Database:** ICRU 77, NIST, CPC (ELSEPA)

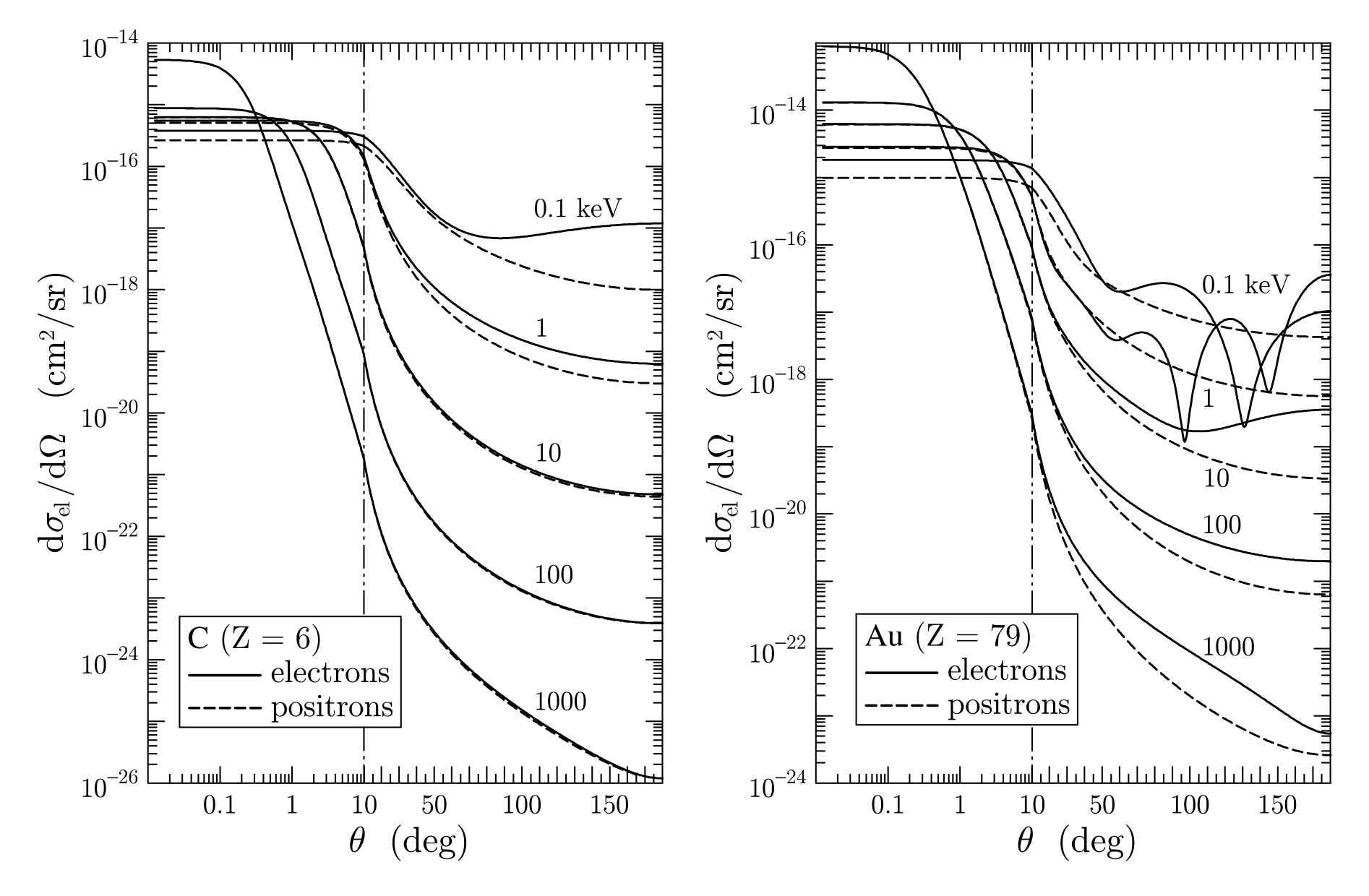

### **Integrated cross sections**

Total cross section

$$
\sigma_{\rm el} = \int \frac{\mathrm{d}\sigma_{\rm el}}{\mathrm{d}\Omega} \,\mathrm{d}\Omega = \int_0^\pi \frac{\mathrm{d}\sigma_{\rm el}}{\mathrm{d}\Omega} \, 2\pi \sin\theta \,\mathrm{d}\theta
$$

Elastic mean free path

$$
\lambda_{\rm el} = \frac{1}{\mathcal{N} \sigma_{\rm el}}
$$

Transport cross sections

$$
\sigma_{\text{el},\ell} = \int [1 - P_{\ell}(\cos \theta)] \frac{\mathrm{d}\sigma_{\text{el}}}{\mathrm{d}\Omega} \,\mathrm{d}\Omega
$$

Transport mean free paths

$$
\lambda_{{\rm el},\ell}=\frac{1}{\mathcal{N}\sigma_{{\rm el},\ell}}
$$

= average angular deflection per unit path length (scattering power)

$$
\lambda_{\rm el,2}^{-1} = \frac{6(\langle \mu \rangle - \langle \mu^2 \rangle)}{\lambda_{\rm el}}
$$

# **Inelastic collisions**

Collisions that cause electronic excitation of the target.

### **Plane-wave first Born approximation**

Double differential cross section (Fano, 1963)

$$
\frac{d^2 \sigma_{\text{in}}}{dW dQ} = \frac{2\pi e^4}{m_e v^2} \left( \frac{2m_e c^2}{WQ(Q+2m_e c^2)} + \frac{\beta^2 \sin^2 \theta_r W 2m_e c^2}{[Q(Q+2m_e c^2) - W^2]^2} \right) \frac{df(Q,W)}{dW}
$$
\nlongitudinal

\ntransverse

 $W =$  energy loss,  $\theta_r =$  recoil angle between **p** and  $\mathbf{q} = \mathbf{p} \cdot \mathbf{p}'$ 

Q = recoil energy  $Q(Q + 2m_e c^2) = (cq)^2 = c^2(p^2 + p'^2 - 2pp'\cos\theta)$ 

**Generalized oscillator strength (GOS)**

$$
\frac{\mathrm{d}f(Q,W)}{\mathrm{d}W}\equiv\frac{W}{Q}\left|\langle\Psi|\sum_{j=1}^{Z}\exp(\mathrm{i}\mathbf{q}\!\cdot\!\mathbf{r}_{j}/\hbar)|\Psi_{0}\rangle\right|^2
$$

Independent-electron model.

### **Bethe surface**

GOS of the hydrogen atom (  $U_{\!\!j}$  = 13.6 eV)

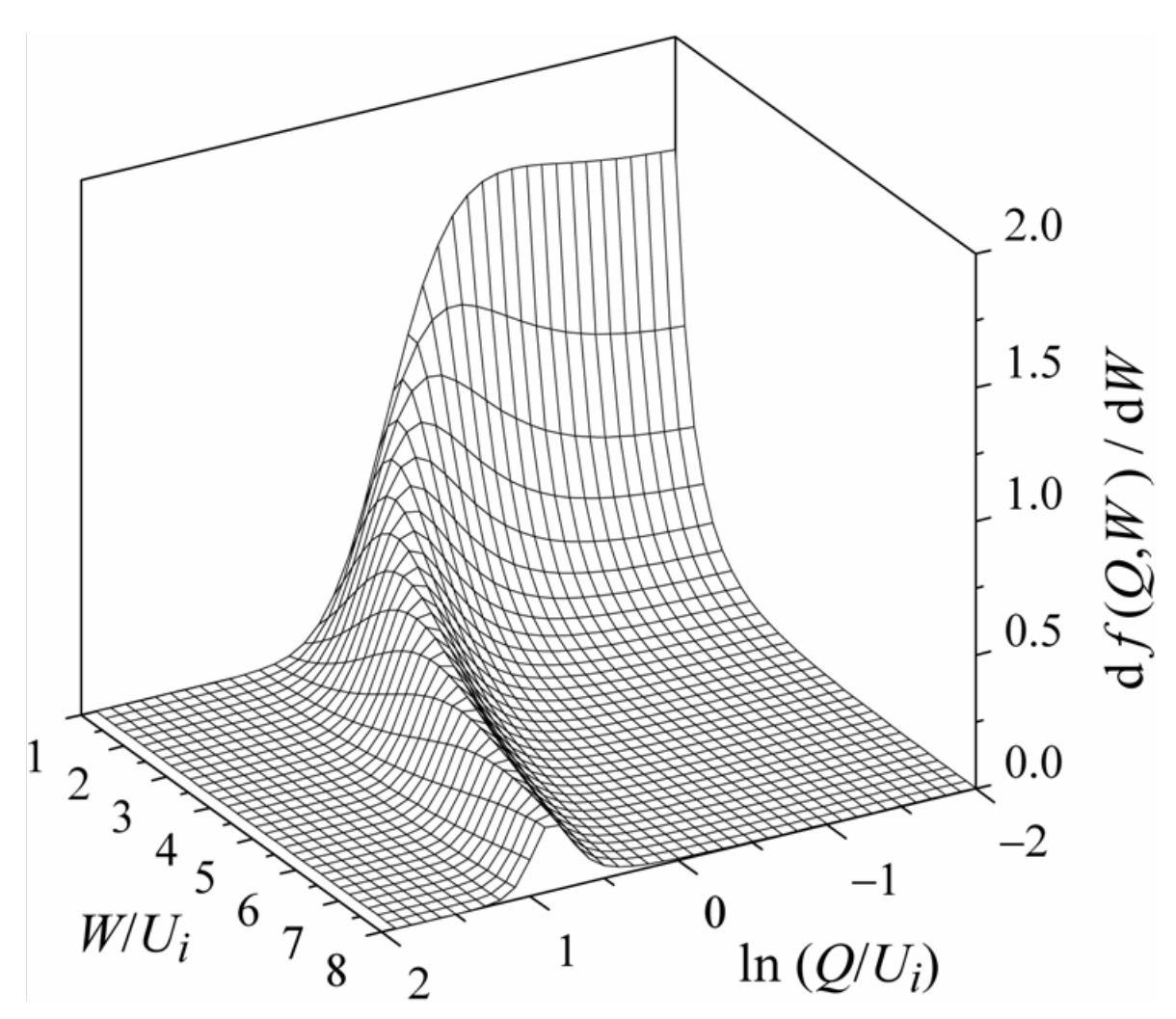

CMPWG-II, UF 23  $df(Q,W)/dW$  is known analytically only for H and the free-electron gas

## **Sternheimer-Liljequist GOS model**

Sum of "delta" oscillators (one per each electron shell)

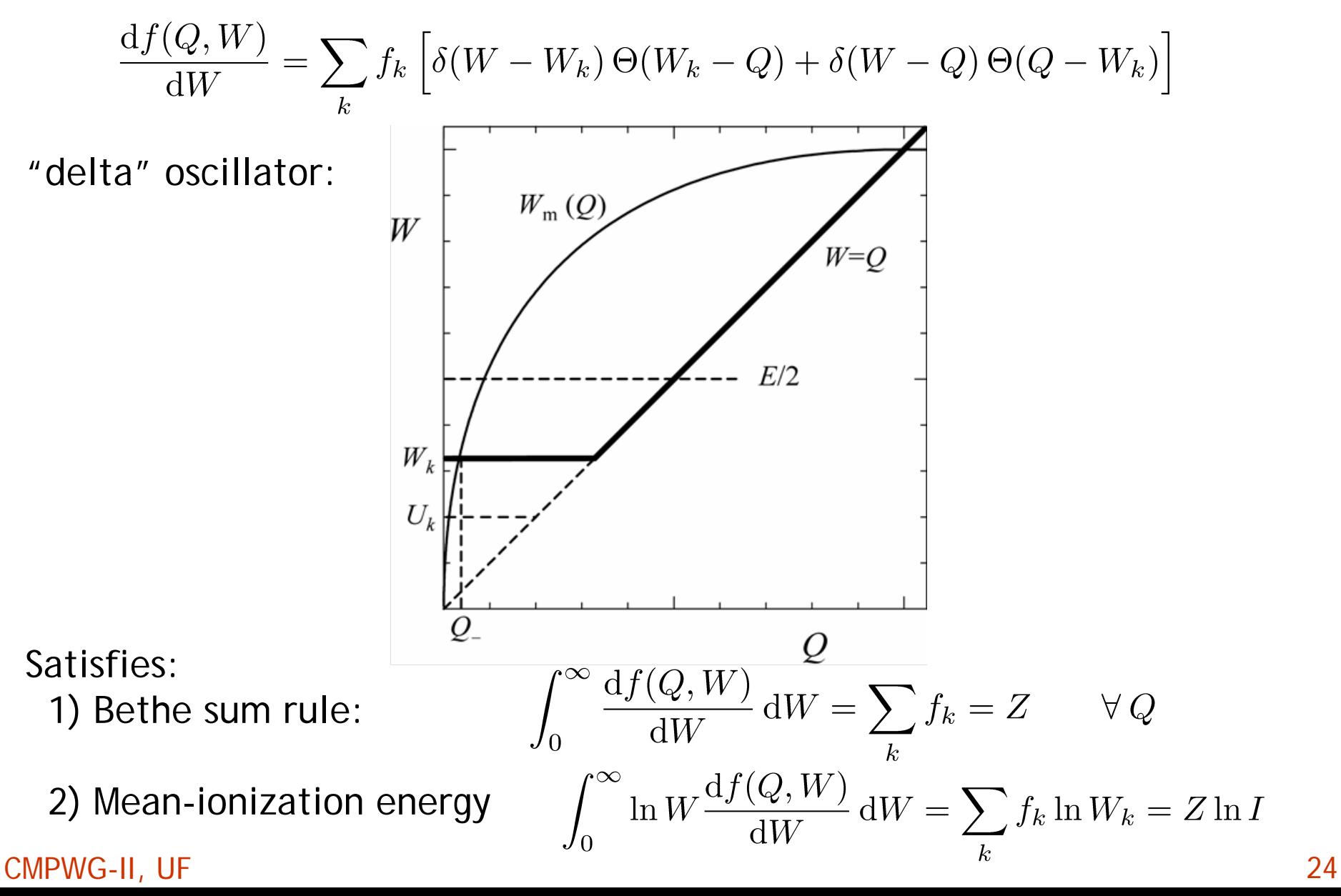

### **Integrated cross sections**

**Q** Energy-loss DCS

$$
\frac{d\sigma_{\rm in}}{dW} = \int_{Q_{-}}^{Q_{+}} \frac{d^{2}\sigma_{\rm in}}{dQ dW} dQ \qquad Q_{\pm} \equiv Q(\cos \theta = \mp 1)
$$

**□** Total integrated cross sections

$$
\sigma_{\rm in}^{(n)} = \int_0^{W_{\rm max}} W^n \, \frac{{\rm d}\sigma_{\rm in}}{{\rm d} W} \, {\rm d} W
$$

Inelastic mean free path, stopping power and energy straggling parameter

$$
\lambda_\text{in}^{-1} = \mathcal{N} \sigma_\text{in}^{(0)} \qquad S_\text{in} = \mathcal{N} \sigma_\text{in}^{(1)} = \frac{\langle W \rangle}{\lambda_\text{in}} \qquad \Omega_\text{in}^2 = \mathcal{N} \sigma^{(2)} = \frac{\langle W^2 \rangle}{\lambda_\text{in}}
$$

All calculations are performed analytically In the high-energy limit, the Bethe stopping power formula is obtained, but our model is valid down to lower energies

### **Collision stopping powers**

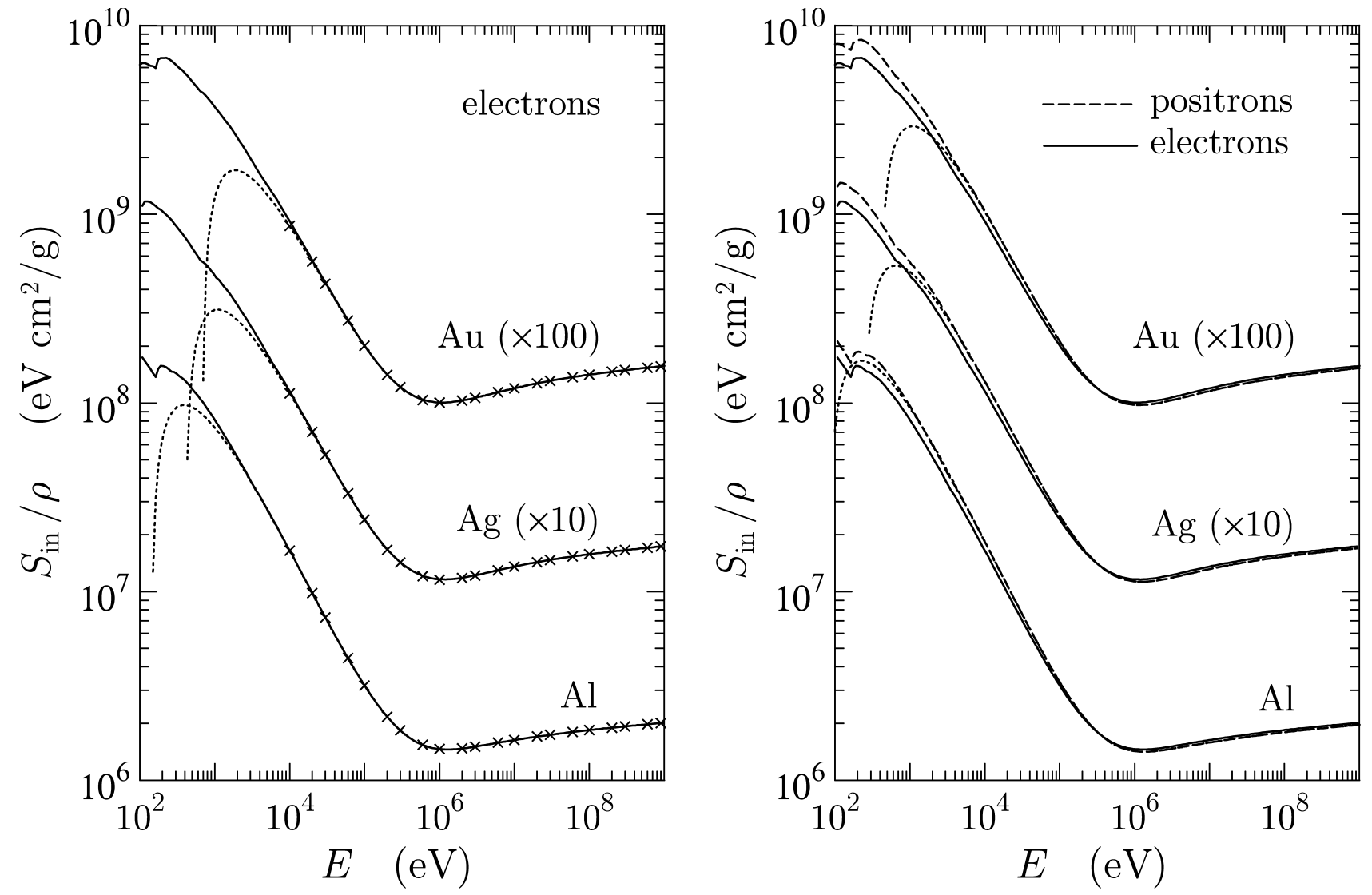

Continuous and dashed curves: present GOS model. Crosses: ICRU 37 data. Dotted curves: Bethe formula

# **Bremsstrahlung emission**

Charged projectiles, accelerated by the electrostatic field of the target atom emit electromagnetic radiation

■ Bethe-Heitler energy-loss DCS (Plane-wave Born approximation)

$$
\frac{\mathrm{d}\sigma_{\mathrm{br}}^{\mathrm{(BH)}}}{\mathrm{d}W} \propto \alpha Z(Z + \eta) \frac{1}{W}
$$

DCS for electrons:

$$
\frac{d\sigma_{\rm br}}{dW} = \frac{Z^2}{\beta^2} \frac{1}{W} \,\chi(Z, E, \kappa)
$$

 $\chi(Z, E, \kappa) = (\beta^2/Z^2)W \, d\sigma_{\rm br}/dW$  "scaled" bremsstrahlung DCS

 $\kappa= W/E$  reduced photon energy  $\in (0,1)$ 

Seltzer and Berger (1986) tables of  $\chi(Z,E,\kappa)$ 

- electron-nucleus: Bethe-Heitler DCS

combined with partial-wave calculations by Pratt et al. (1977)

electron-electron: Haug (1975) theory

## **Q** Scaled bremsstrahlung DCSs for e-

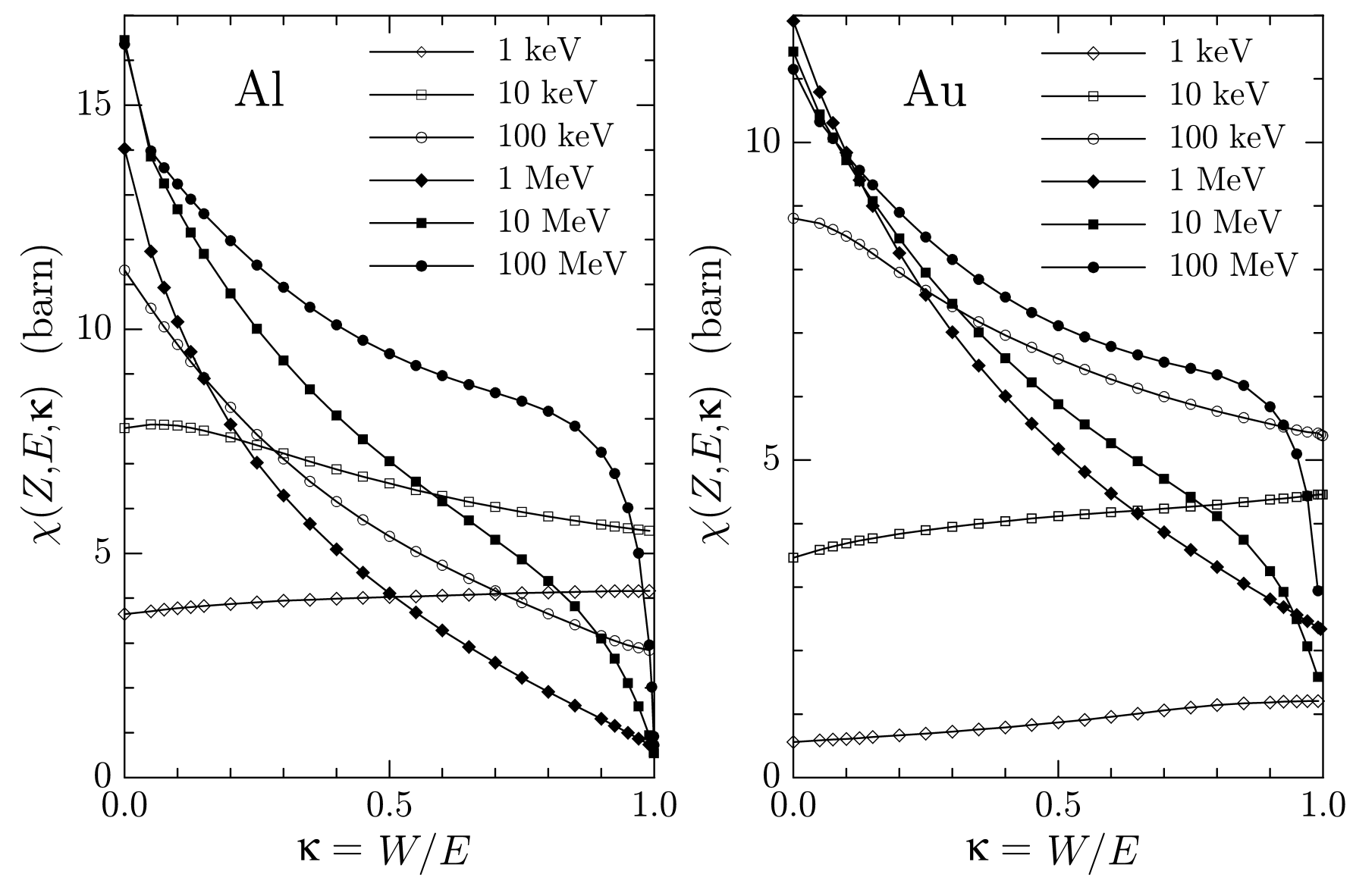

Seltzer and Berger (1986)

### **Integrated cross sections**

Mean free path (restricted)

$$
\kappa_{\rm cr} \equiv W_{\rm cr}/E
$$

$$
\lambda_{\rm br}^{-1}(E;W_{\rm cr}) \equiv \mathcal{N} \int_{W_{\rm cr}}^{E} \frac{d\sigma_{\rm br}}{dW} dW = \mathcal{N} \frac{Z^2}{\beta^2} \int_{\kappa_{\rm cr}}^{1} \frac{1}{\kappa} \chi(Z,E,\kappa) d\kappa
$$

Radiative stopping power

$$
S_{\rm br}(E) \equiv \mathcal{N} \int_0^E W \frac{d\sigma_{\rm br}}{dW} dW = \mathcal{N} \frac{Z^2}{\beta^2} E \int_0^1 \chi(Z, E, \kappa) d\kappa
$$

Bremsstrahlung straggling parameter

$$
\Omega_{\rm br}^2(E) \equiv \mathcal{N} \int_0^E W^2 \frac{d\sigma_{\rm br}}{dW} dW = \mathcal{N} \frac{Z^2}{\beta^2} E^2 \int_0^1 \kappa \chi(Z, E, \kappa) d\kappa
$$

## **Radiative stopping powers**

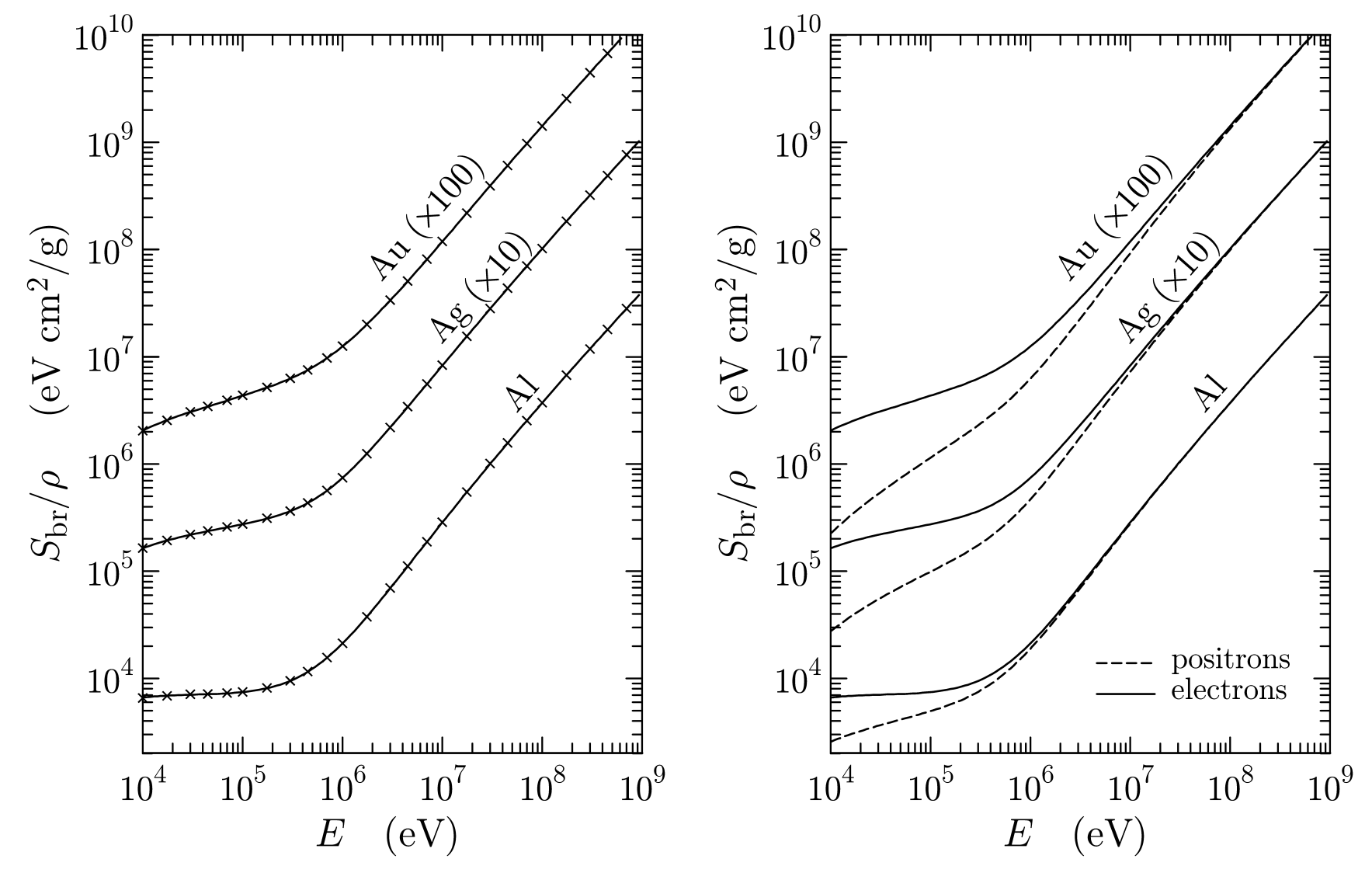

Continuous and dashed curves: present model. Crosses: ICRU 37 data.

## **Angular distribution of emitted photons**

Double DCS

$$
\frac{\mathrm{d}^2 \sigma_{\rm br}}{\mathrm{d}W \, \mathrm{d}(\cos \theta)} = \frac{\mathrm{d} \sigma_{\rm br}}{\mathrm{d}W} \, p(Z, E, \kappa; \cos \theta)
$$

 $p(Z, E, \kappa; \cos \theta) =$  shape function (pdf, normalized to unity)

Partial-wave calculations of shape functions (Kissel et al., 1983):  $Z = 2, 8, 13, 47, 79, 92$  $E$  = 1, 5, 10, 50, 100, 500 keV  $\kappa$  = 0, 0.6, 0.8, 0.95 + parameterization in terms of Legendre polynomials (not useful)

### **Kirkpatrick-Wiedmann-Statham** formula

$$
p^{(\text{KWS})}(Z, E, \kappa; \cos \theta) = \frac{\sigma_x (1 - \cos^2 \theta) + \sigma_y (1 + \cos^2 \theta)}{(1 - \beta \cos \theta)^2}
$$

Ansatz for the shape function in  $K'$  = reference frame moving with the  $e^{\pm}$ 

$$
p_d(\cos \theta') = A\frac{3}{8}(1 + \cos^2 \theta') + (1 - A)\frac{3}{4}(1 - \cos^2 \theta') \qquad 0 \le A \le 1
$$

Lorentz transformation to  $K =$  laboratory reference frame

$$
\cos \theta = \frac{\cos \theta' + \beta}{1 + \beta \cos \theta'} \qquad \phi = \phi'
$$

the angular distribution in K reads

$$
p(\cos \theta) = p_{\rm d}(\cos \theta') \frac{\rm d(\cos \theta')}{\rm d(\cos \theta)}
$$
  
=  $A \frac{3}{8} \left[ 1 + \left( \frac{\cos \theta - \beta}{1 - \beta \cos \theta} \right)^2 \right] \frac{1 - \beta^2}{(1 - \beta \cos \theta)^2}$   
+  $(1 - A) \frac{3}{4} \left[ 1 - \left( \frac{\cos \theta - \beta}{1 - \beta \cos \theta} \right)^2 \right] \frac{1 - \beta^2}{(1 - \beta \cos \theta)^2}$ 

CMPWG-II, UF 32  $A$  and  $\beta$  are adjustable parameters

## **Shape functions for bremsstrahlung emission in Al**

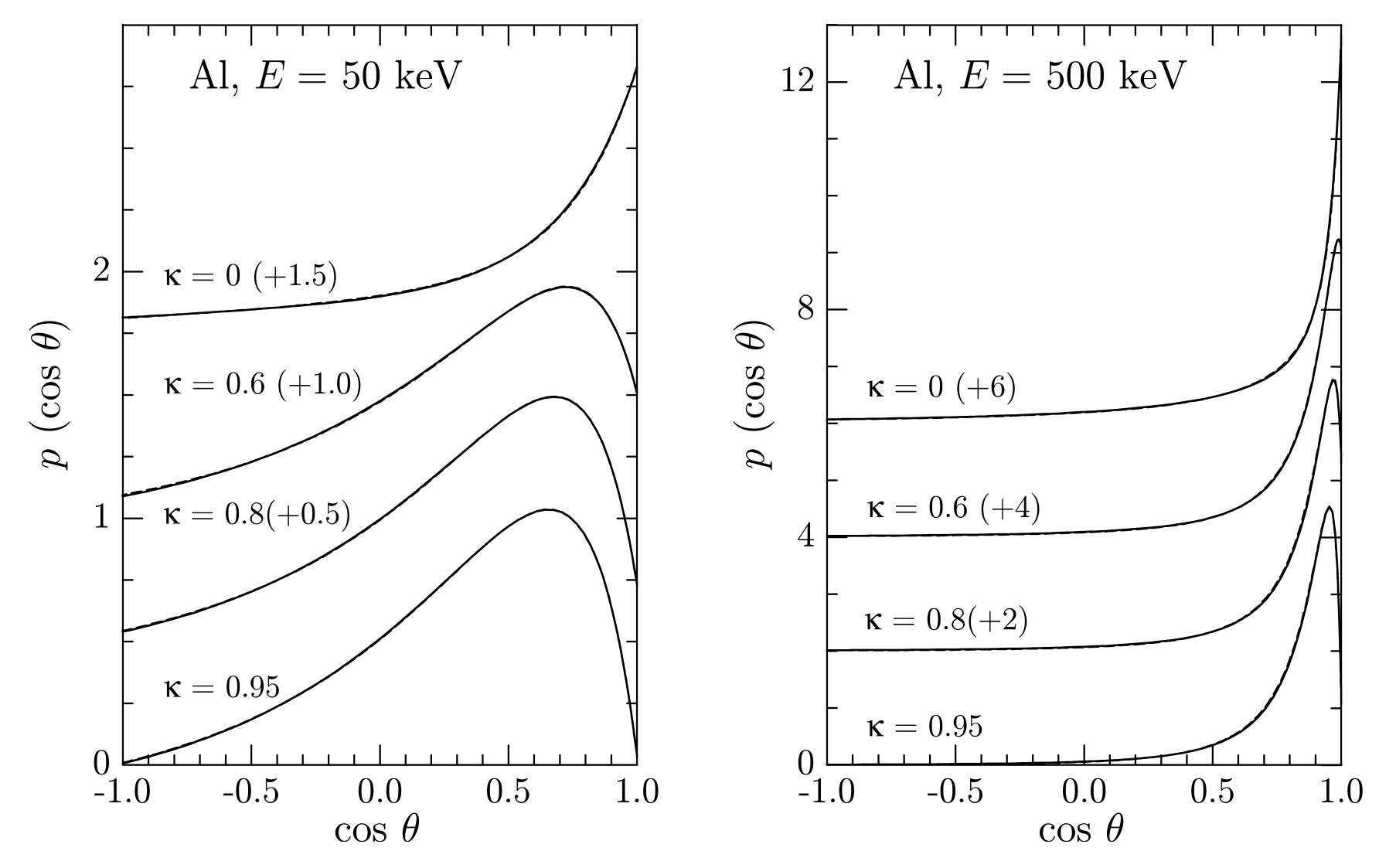

Dashed curves: partial-wave calculations by Kissel et al. (1983) Continuous curves: analytical fit

# **Secondary electron (delta ray) emission**

## **Initial energy**

For ionization of inner shells (
$$
i = K
$$
, L1-L3, M1-M5)  $E_s = W - U_i$   
outer shells ( $i = N$ , O, ..., cb)  $E_s = W$ 

## **Initial direction**

The secondary electron is emitted in the direction of the momentum transfer (Doppler broadening is ignored)

$$
\theta_{\rm s} = \theta_{\rm r}, \quad \phi_{\rm s} = \phi + \pi
$$

In the case of close collisions

$$
\cos \theta_{\rm s} \left( Q = W \right) = \left( \frac{W}{E} \frac{E + 2 m_{\rm e} c^2}{W + 2 m_{\rm e} c^2} \right)^{1/2}
$$

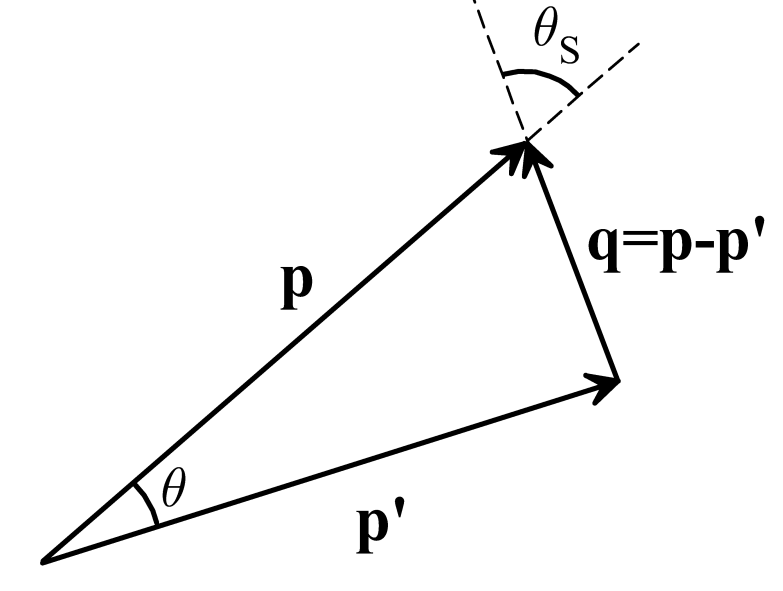

The projectile changes direction and energy and the delta ray is emitted ... but the de-excitation of the ionized target is not followed (see below)

## **Ionization of inner shells by e<sup>±</sup> impact**

The single delta-oscillator model is not accurate enough to describe inner-shell ionization (production of x-rays and Auger electrons)

Inner-shell ionization is simulated as an **independent process**, which does not affect the state of the projectile; to follow the relaxation of the target ion (x-rays and Auger electrons). Only the total cross section is needed.

### **Weizsäcker-Williams method of virtual quanta**

Continuous superposition of oscillators

$$
\frac{\mathrm{d}f_i(Q,W)}{\mathrm{d}W} \equiv \int_{U_i}^{\infty} \frac{\mathrm{d}f_i(W')}{\mathrm{d}W'} F_\delta(W';Q,W) \, \mathrm{d}W' + Z_r \, \delta(W - Q) \, \Theta(W - U_i)
$$
\n
$$
\frac{\mathrm{d}f_i(W)}{\mathrm{d}W} = \frac{\mathrm{m}_e c}{2\pi^2 e^2 \hbar} \, \sigma_{\mathrm{ph},i}(Z,W) \qquad Z_r = Z_i - \int_{U_i}^{\infty} \frac{\mathrm{d}f_i(W')}{\mathrm{d}W'} \, \mathrm{d}W'
$$

Low-energy exchange and distortion corrections are applied

The results for K, L and M shells are equivalent to those from the Born approximation with independent-electron models. Reliable for  $E \gg U_i$ 

CMPWG-II, UF 35 **For lower energies: distorted-wave Born approximation (version 2008)**

## **Ionization cross sections by electron impact**

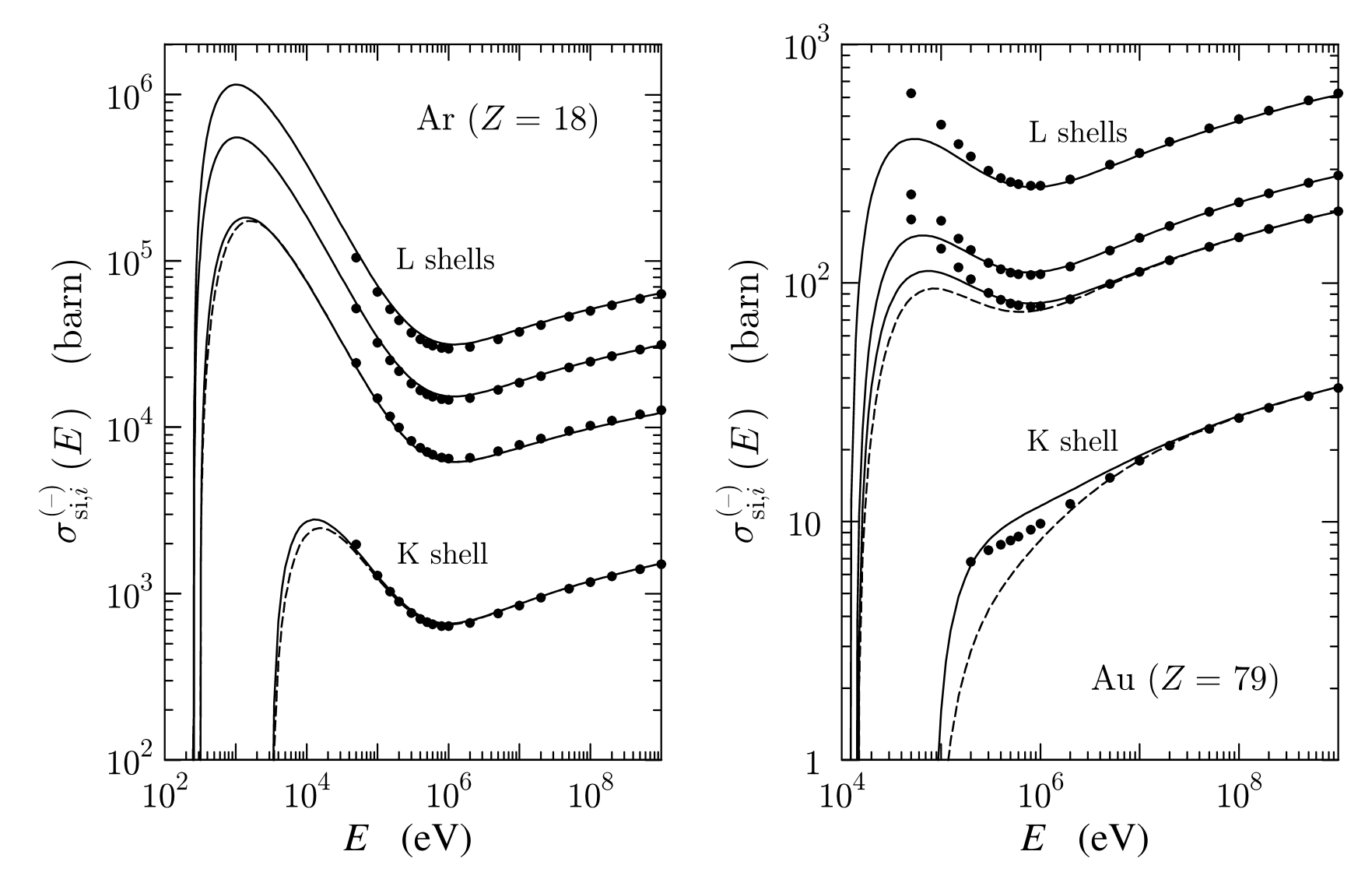

CMPWG-II, UF 36 Continuous and dashed curves: WW method for electrons and positrons Dots: First-principles Born approximation results of Scofield
# **Positron annihilation**

 **Heitler (two-photon) DCS**  The positron may annihilate either in flight or at rest

Continuous curves: in flight Dashed curve: isotropic distribution

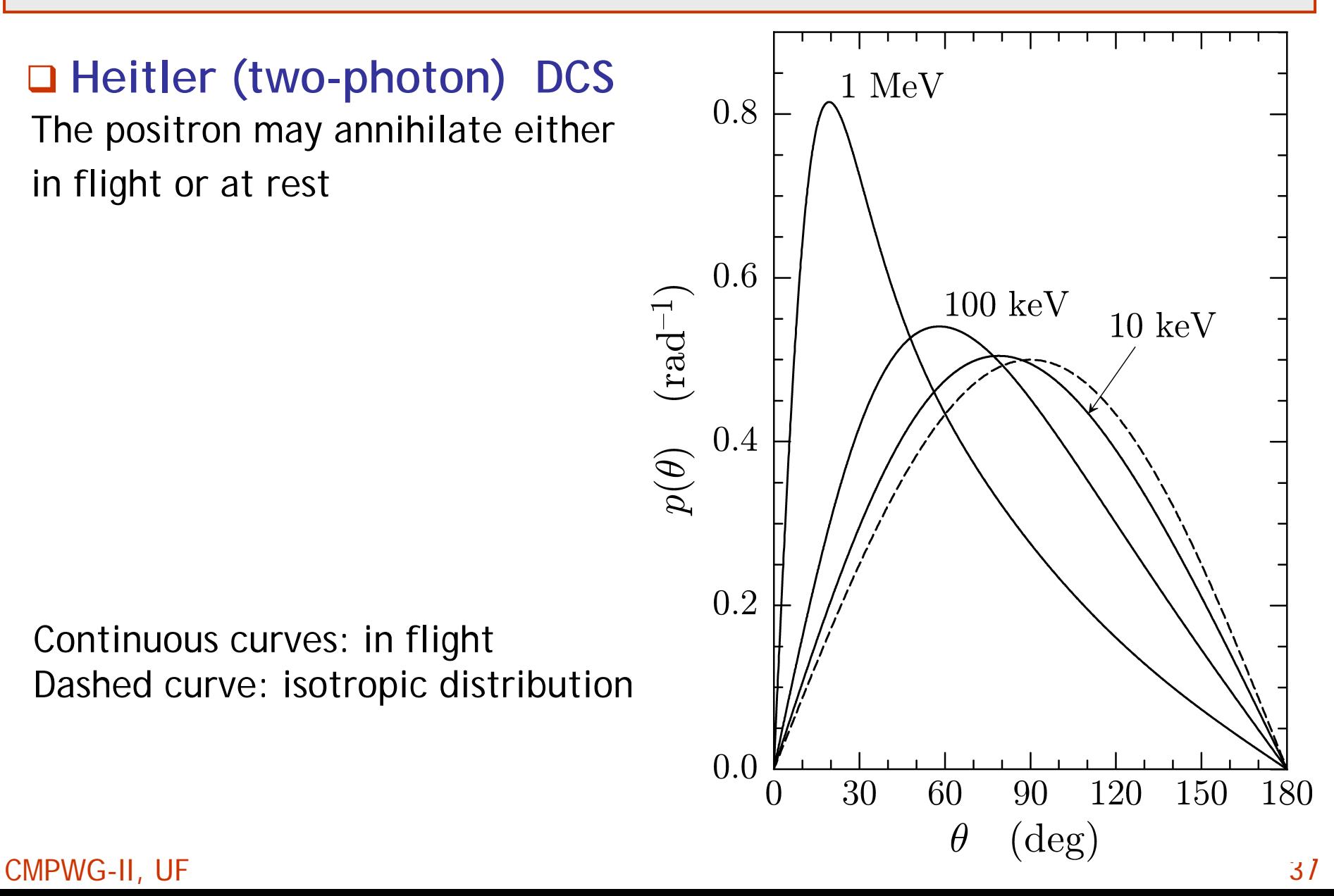

# **Mixed (class II) simulation algorithms**

We define (small) angle and energy-loss cutoffs ( $\theta_{\rm c,}$   $W_{\rm c}$ )  $\,$  and consider:  $\Box$  Hard collisions: with  $\;\theta\!>\!\theta_{\rm c}$  or  $W\!\!>\!W_{\rm c}$ , only a few in each electron history Detailed simulation is inexpensive  $\square$  Soft collisions: with  $\theta \triangleleft \theta_{\rm c}$  and  $W \triangleleft W_{\rm c}$  a large number (on average)

between each pair of hard interactions

# **Advantages of mixed algorithms**

**□** Hard interactions are simulated "exactly"

**□ Condensed simulation of soft events is reliable:** 

- --Small-angle approximation
- -- Gaussian  $E$  straggling  $\,$
- -- The random-hinge method is well suited to describe spatial displ.

**□** Easy, and fairly accurate, description of interface crossings

**□** Very stable with respect to the cutoffs

# **Random-hinge method**

Correlation between angular deflection and space displacements

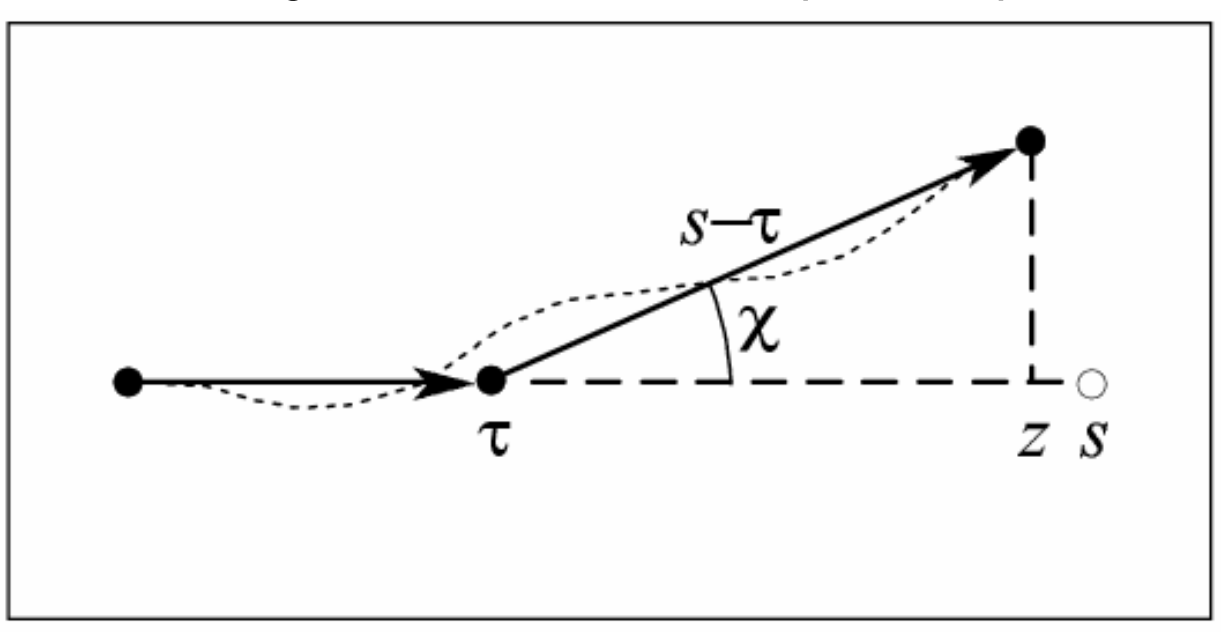

$$
\langle z \rangle_{\text{sim}}^{(s)} = \frac{s}{2} + \frac{s}{2} \langle \cos \chi \rangle^{(s)} = s \left[ 1 - \frac{1}{2} \left( \frac{s}{\lambda_{\text{el},1}^{(s)}} \right) + \frac{1}{4} \left( \frac{s}{\lambda_{\text{el},1}^{(s)}} \right)^2 - \dots \right]
$$
  

$$
\langle x^2 + y^2 \rangle_{\text{sim}}^{(s)} = \langle (s - \tau)^2 \sin^2 \chi \rangle_{\text{sim}}^{(s)} = \frac{2}{9} \frac{s^3}{\lambda_{\text{el},2}^{(s)}} \left[ 1 - \frac{1}{2} \frac{\lambda_{\text{el},1}^{(s)}}{\lambda_{\text{el},2}^{(s)}} \left( \frac{s}{\lambda_{\text{el},1}^{(s)}} \right) + \dots \right]
$$
  
CMPWG-II, UF

# **Soft energy-loss events**

### **Central-limit theorem**

$$
G(s; w) \simeq \frac{1}{\sqrt{2\pi\Omega_s^2 s}} \exp\left[-\frac{(w - S_s s)^2}{2\Omega_s^2 s}\right]
$$

... but we must have  $\sqrt{\Omega_{\rm s}^2s\ll S_{\rm s}s\ll E} \quad \Rightarrow$ 

$$
s > s_{\rm crit} = \Omega_{\rm s}^2/S_{\rm s}^2
$$

When this condition is not satisfied, we use "artificial" distributions with the correct first and second moments

**NOTES:** 1) Consistent only when there are multiple soft events 2) w is bound;  $w \le \langle w \rangle + 3\sigma$ 

... accurate only when  $w \ll E$ !

# **Simulation parameters**

$$
C_1, C_2, W_{\rm cc}, W_{\rm cr}, s_{\rm max}
$$

**D**  $0 \le C_1 \le 0.2$  <sup>0</sup><sup>≤</sup> *C*<sup>2</sup> <sup>≤</sup> 0.2 (effective only at very high energies)  $\Box$   $W_{\rm cc}$  and  $W_{\rm cr}$  ("estimated" from experiment/scoring details)  $\Box$  *S*max (to ensure multiple soft interactions, to allow energy-loss corrections, transport in EM fields)

When the input  $\,W_{\rm cr}$  is negative, PENELOPE sets  $\,W_{\rm cr}$  = 10 eV and soft bremsstrahlung is switched off

 $C_1$  =  $C_2$  =  $W_{\rm cc}$  =  $s_{\rm max}$  =  $\,$  0,  $W_{\rm cr}$  =  $-10\,$  eV  $\Rightarrow$  detailed simulation

# **Stability**

**Example:** 500 keV electrons in Al.  $s = 200 \mu m$ .

### z **Detailed simulation**

 $C_1$  =  $C_2$  = 0;  $W_{\rm cc}$  = 0 eV  $W_{\text{cr}}$  = -100 eV (soft bremsstrahlung disregarded)

### z **Mixed simulation**

 $C_1$  =  $C_2$  = 0.2 (extreme case!)  $W_{\rm cc}$  = 1 keV;  $W_{\rm cr}$  = -100 eV (soft bremss. disregarded) *<sup>s</sup>*max = 20 μ<sup>m</sup>

# **about 75 times faster**

# **Detailed vs. mixed simulation**

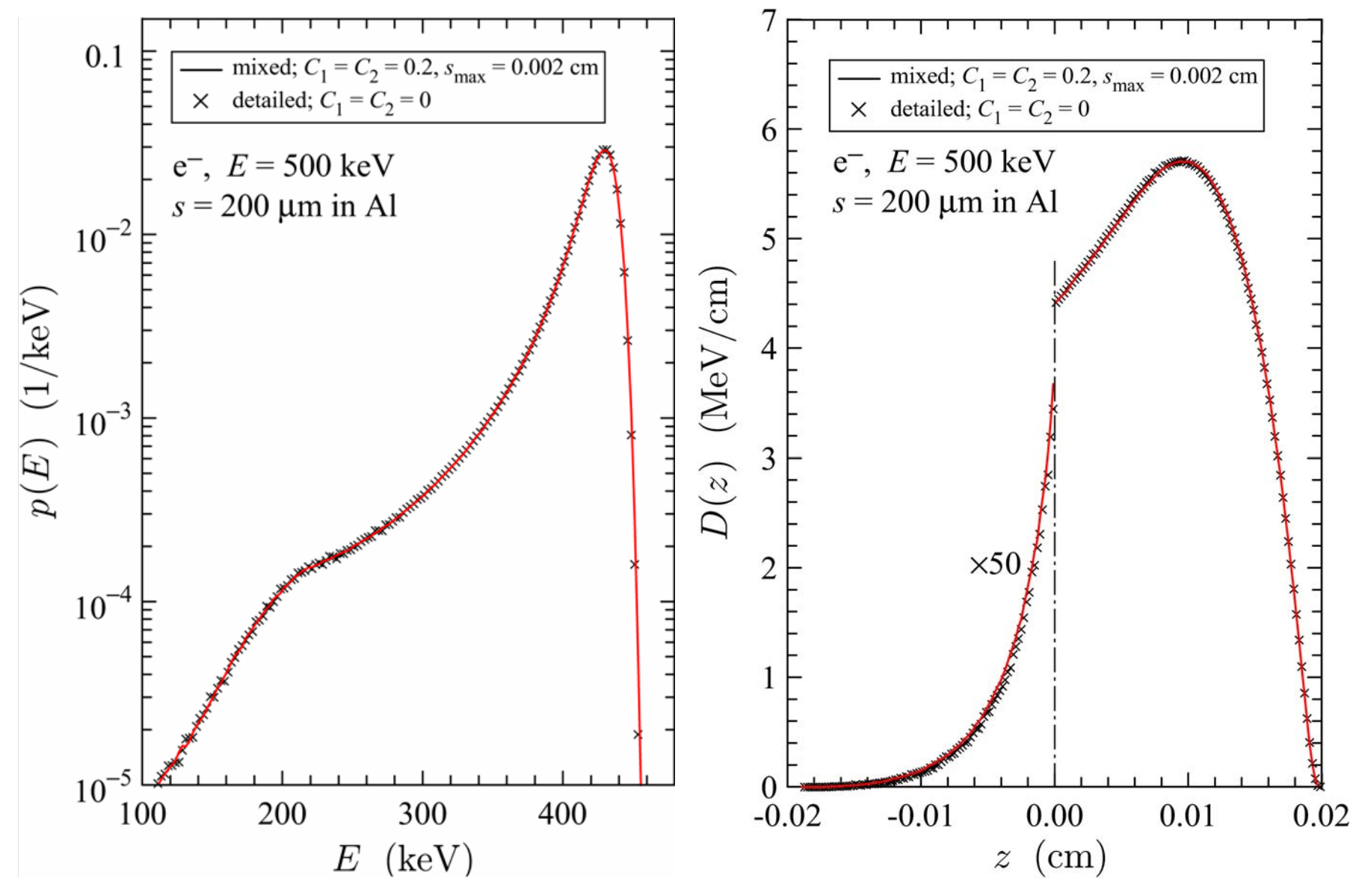

CMPWG-II, UF 43 crosses: detailed simulation solid lines: mixed simulation

### **Detailed vs. mixed simulation**

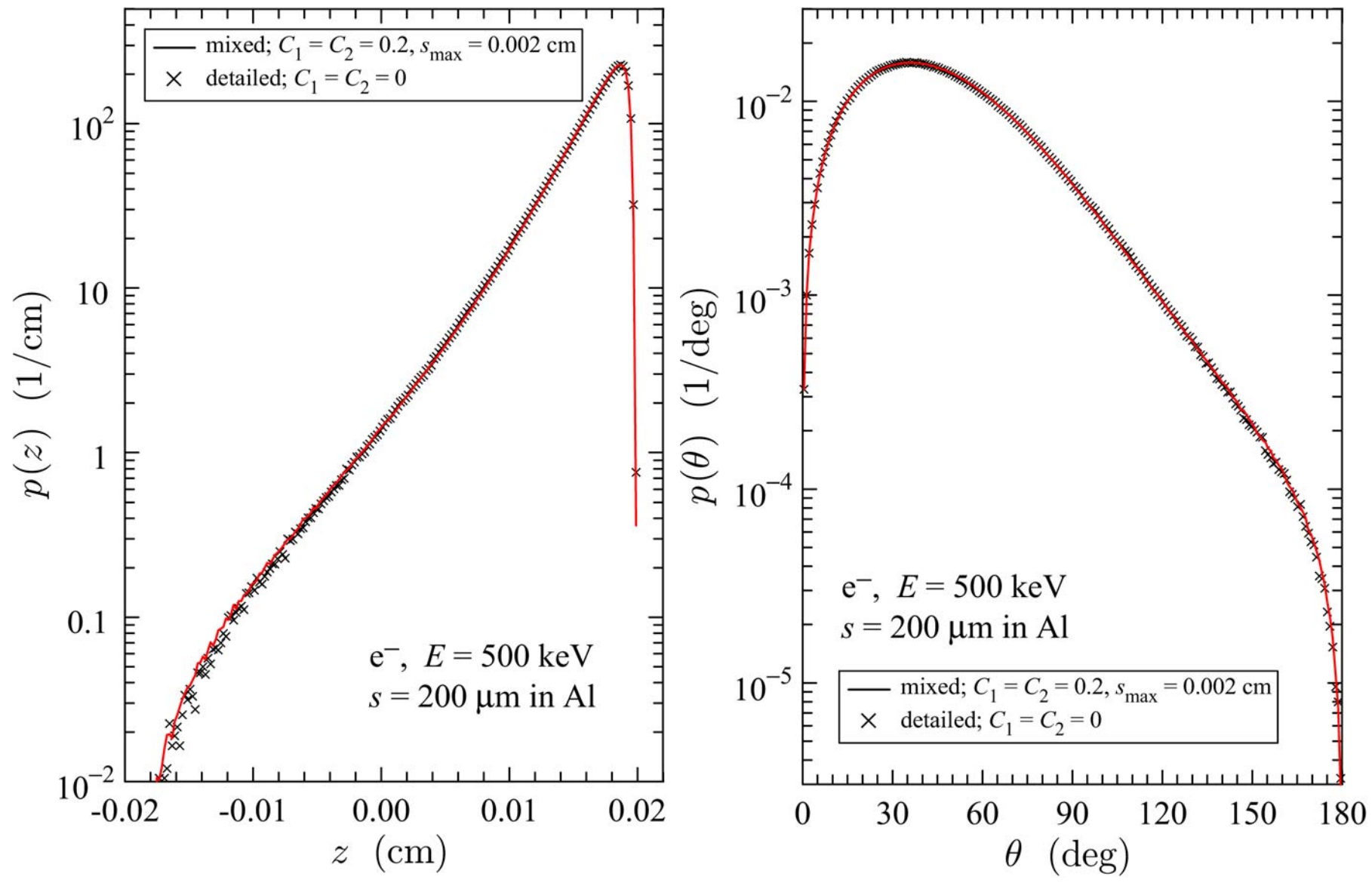

CMPWG-II, UF 44 crosses: detailed simulation solid lines: mixed simulation

# **Constructive quadric geometry**

# **PENGEOM**

Arbitrary systems consisting of homogeneous bodies limited by quadric surfaces

$$
\Phi(\mathbf{r}) = A_{xx}x^2 + A_{yy}y^2 + A_{zz}z^2 + A_{xy}xy + A_{xz}xz + A_{yz}yz
$$

$$
+ A_{xx}x + A_{yy}y + A_{zz}z + A_0 = 0
$$

### **Definition of surfaces**

- **Q** Implicit or reduced form
- **Q** Transformations: scaling, rotation, translation

# **Modular structure**

- **□** Bodies
- **□** Modules (can be cloned and transformed)

CMPWG-II, UF 45 Up to 10,000 surfaces and 5,000 bodies and modules

# **Genealogical tree**

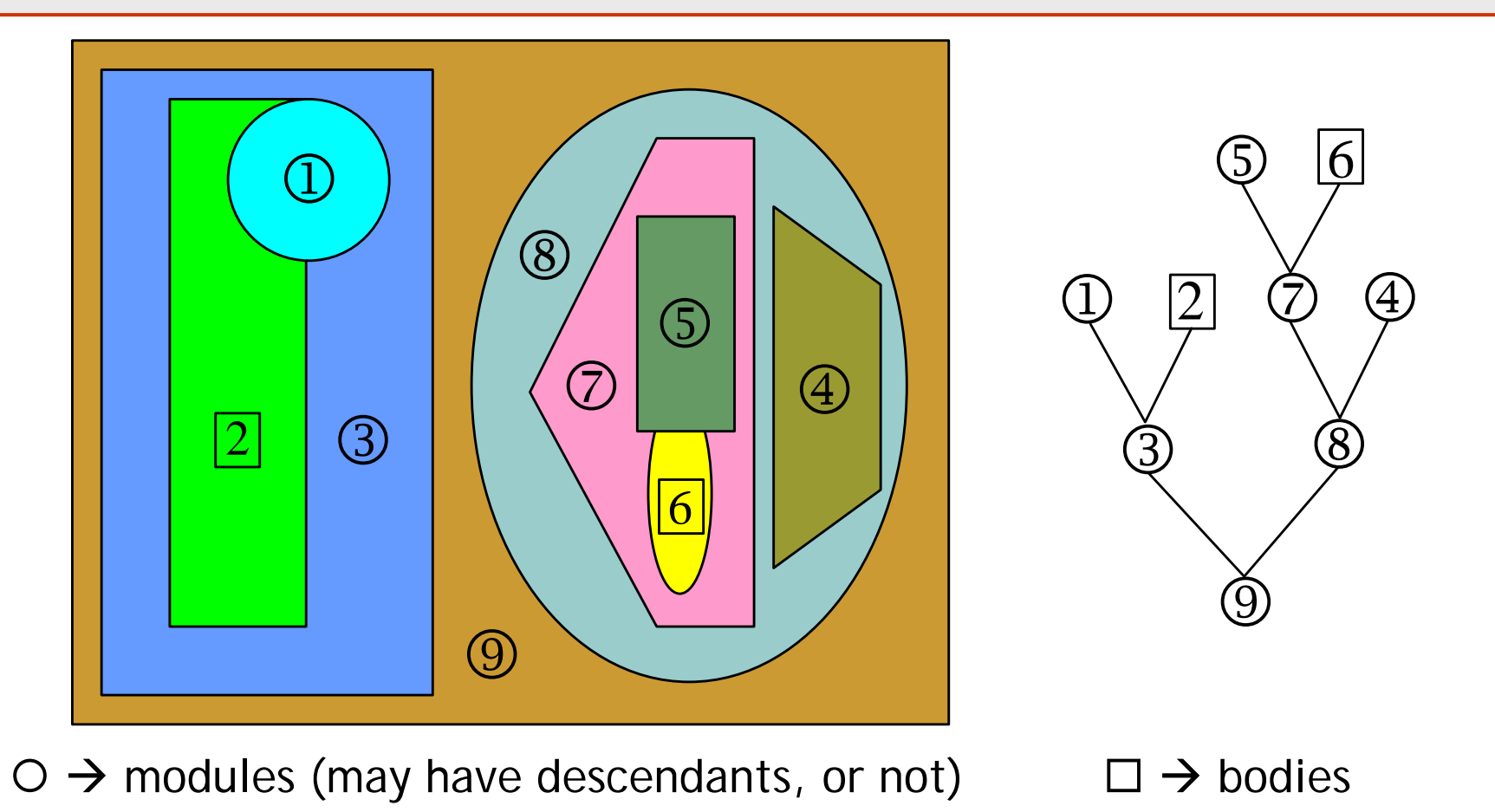

To speed up the simulation, each module should have a small number of daughters (small number of branches in each node). Simulation speed is almost independent of the complexity of the geometry.

# **Geometry viewers**

**GVIEW2D** two-dimensional (material and body maps) **GVIEW3D** three-dimensional images (quite realistic) **They run only under MS Windows.**

Images generated using the same tracking routines as in the simulation

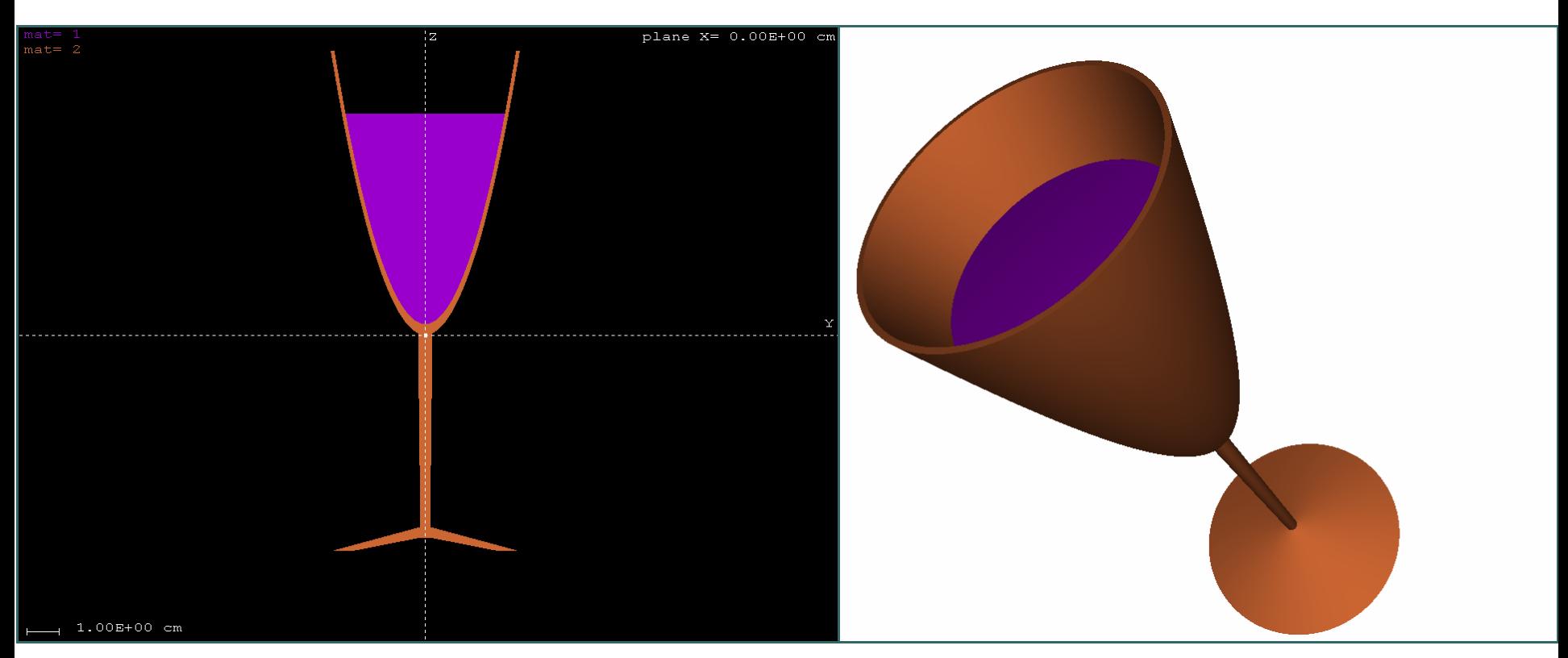

# **Example: clinical electron accelerators**

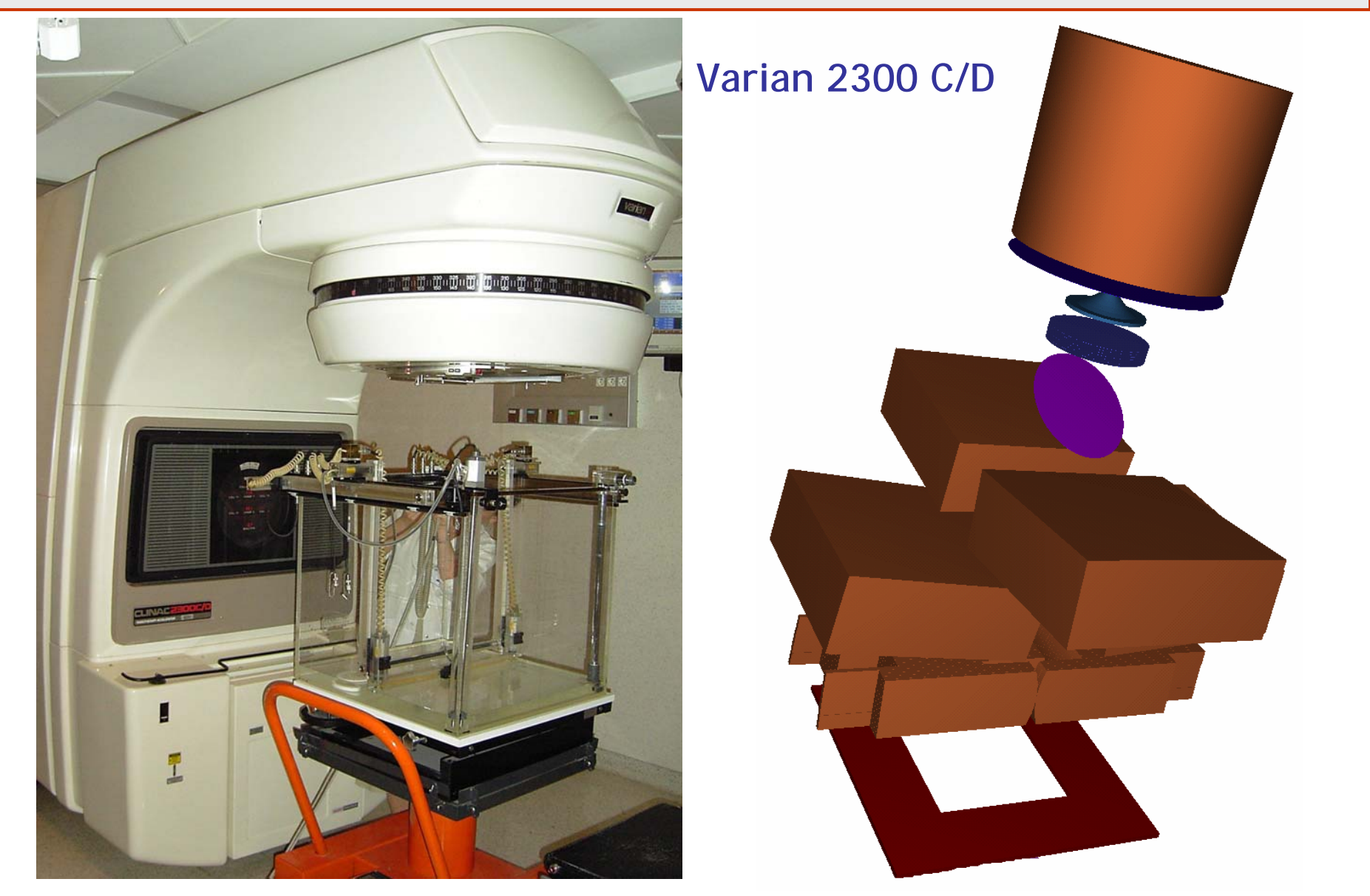

# **The subroutine package PENGEOM**

User-callable routines

SUBROUTINE GEOMIN(PARINP, NPINP, NMAT, NBOD, IRD, IWR)

Reads geometry data from the input file, initializes the geometry package and prints the files **geometry.rep** and **pengeom\_tree.rep**

**SUBROUTINE LOCATE**

Determines the body that contains a point of given coordinates and its material

**SUBROUTINE STEP(DS,DSEF,NCROSS)**

Performs the geometrical part of the track simulation. Moves the particle and changes body and material numbers as necessary

# **Impact detectors**

**SUBROUTINE STEP** does not stop particles when they cross an interface between adjacent bodies of the same composition. That is, **these interfaces are not visible from the main program**

**COMMON/QKDET/KDET(NB)**

**KDET(KB)**i<sup>s</sup> initialised to zero. Body **KB** is made part of impact detector **IDET** by setting **KDET(KB)=IDET** (in main program). When particles enter body **KB** coming from a body that is not part of detector **IDET**, they are halted at the surface of the active body and control is returned to the main program.

Thus, detector surfaces are made visible from the main program.

Impact detectors are useful for visualising bodies (**GVIEW2D**), for simulating real detectors and for generating phase-space files (**PENMAIN**).

# **Structure of the main program**

**PENELOPE** is a set of Fortran subroutine packages. The user must provide <sup>a</sup>**steering main program** that generates the initial states of primary particles, controls the evolution of the simulated tracks and keeps score of relevant quantities.

NOTE: the generic main program **penmain** can handle a wide variety of problems, but yours may require some special treatment **...** 

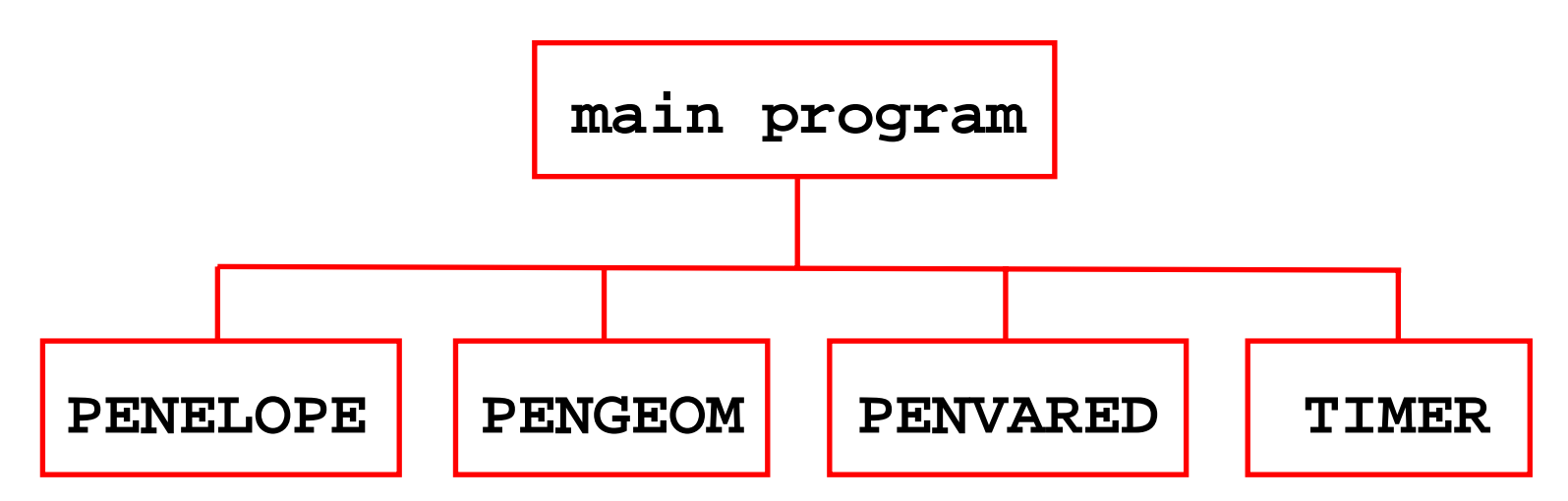

The communication between the main program and the simulation routines is through a few **common blocks**

Most of the information flux between the main program and the simulation and geometry subroutines is through the common block

**COMMON/TRACK/E,X,Y,Z,U,V,W,WGHT,KPAR,IBODY,MAT,ILB(5)**

which contains the following quantities:

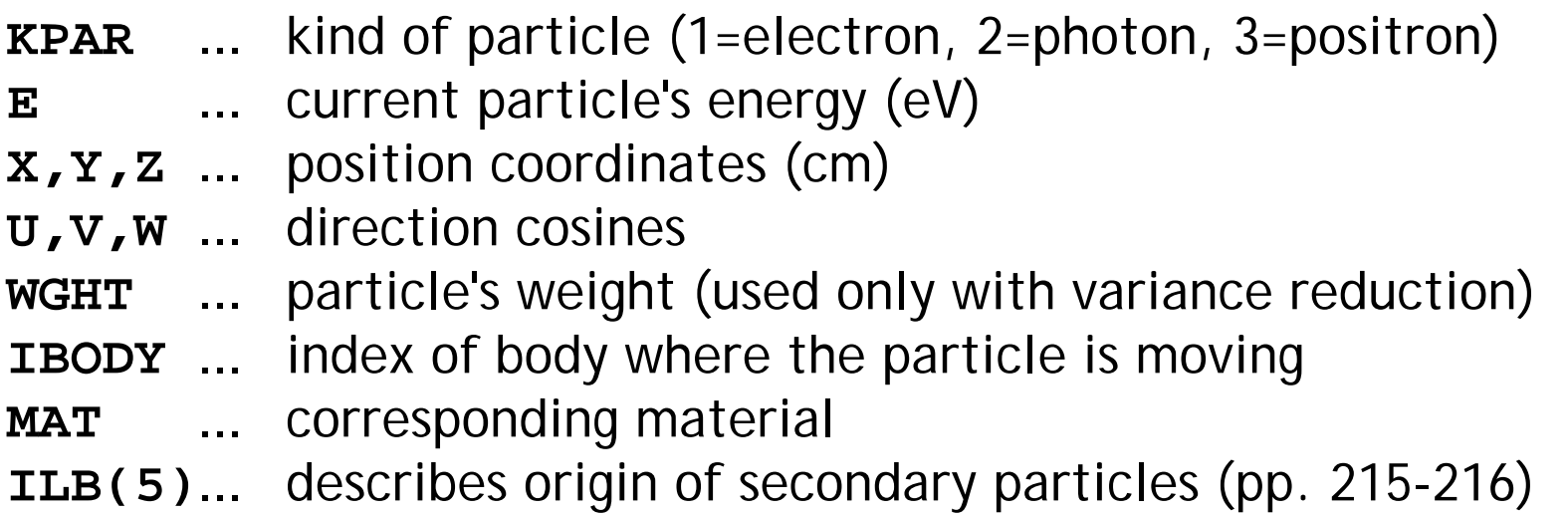

In the I/O of the PENELOPE and PENGEOM routines, all energies are in eV and all lengths are in cm

To start the simulation of a particle, its initial state variables must be set by the main program. PENELOPE modifies the energy and direction cosines only when the particle undergoes an interaction. The position coordinates are updated by PENGEOM.

# **The PENELOPE subroutines**

**SUBROUTINE PEINIT(EPMAX,NMAT,IRD,IWR,INFO)**

**SUBROUTINE CLEANS**

Initializes the secondary stack

**SUBROUTINE START**

**SUBROUTINE JUMP(DSMAX,DS)**

generate particle histories

Starts a new shower

**SUBROUTINE KNOCK(DE,ICOL)**

**SUBROUTINE SECPAR(LEFT)**

gets secondary particles from the stack

**SUBROUTINE STORES(E,X,Y,Z,U,V,W,WGHT,KPAR,ILB)**

stores particles in the stack (splitting)

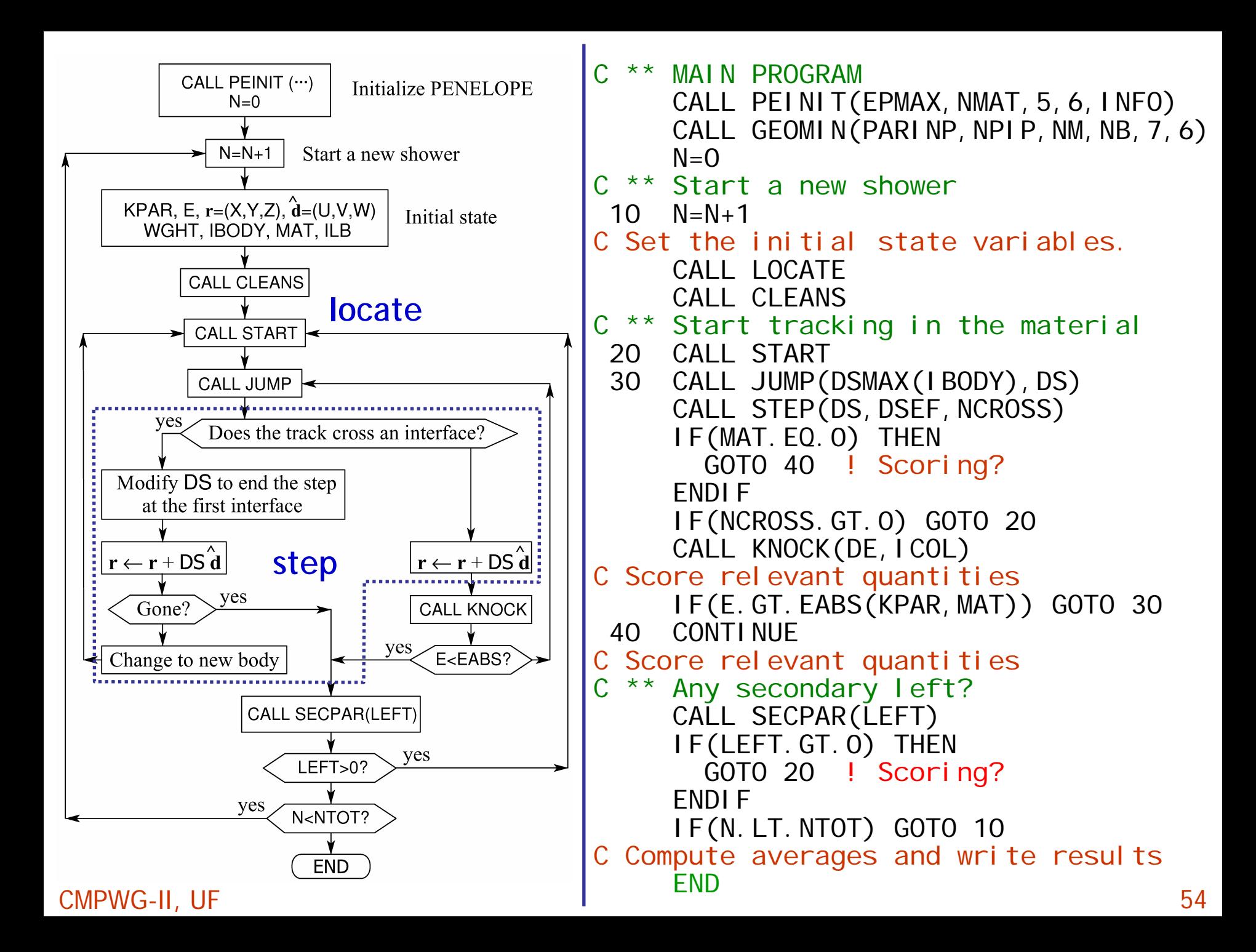

# **Variance reduction**

When *v.r.* is useful/needed?

In cases with an intrinsically low probability of scoring contributions to the quantity of interest. This normally results in large statistical uncertainties

Examples: x-ray emission by electrons, small detectors in wide fields, ...

We consider three elementary techniques that are safe (i.e. they keep the simulation results unbiased):

- -**particle splitting**,
- -- **Russian roulette**, and
- -**interaction forcing** (except deposited energy spectra)

They are implemented in the subroutine package **PENVARED.F**

A convenient figure of merit to measure the performance of a MC algorithm is the efficiency

$$
\epsilon_Q \equiv \left(\frac{\overline{Q}}{\sigma_Q}\right)^2 \frac{1}{T}
$$

The time needed to get the rel. uncertainty ( $\sigma_{Q\!/\,Q\!)$  is

The main program **penmain.f** is designed to solve a wide variety of problems. It operates as a "black box" and is completely controlled through text (ascii) input files. **No programming is required.**

The geometry is described by using the package **PENGEOM**

- To define a new problem, we must usually prepare
	- - the **geometry definition file** (PENGEOM format)
	- - the corresponding **material-data file** (by running the program **material**)
	- - the **input file** containing details on the radiation source, simulation parameters, detectors, variance reduction methods and dose map

By default, **PENMAIN** provides global simulation results such as the energy and angular distributions of particles that emerge from the material system, the average energy deposited in each body, etc.

To generate more specific information, the user can define

### **Q** Impact detectors.

An impact detector consists of a set of active (non-void) bodies, which must have been defined as parts of the geometry.

The output spectrum from an impact detector is the energy distribution of particles that entered any of the active bodies. Optionally, the state variables of all detected particles can be written on a **phase-space file**

### **Energy-deposition detectors.**

An energy-deposition detector consists of a set of active bodies; the output spectrum is the distribution of absorbed energy (per shower) in the whole active volume

### **A Cartesian mesh for dose tallying.**

# **Structure of the input file**

**....+....1....+....2....+....3....+....4....+....5....+....6....+....TITLE Title of the job, up to 120 characters.**

**>>>>>>>> Source definition. SKPAR KPARP [Primary particles: 1=electron, 2=photon, 3=positron] SENERG SE0 [Initial energy (monoenergetic sources only)] SPECTR Ei,Pi [E bin: lower-end and total probability] SPOSIT SX0,SY0,SZ0 [Coordinates of the source] SDIREC STHETA,SPHI [Beam axis direction angles, in deg] SAPERT SALPHA [Beam aperture, in deg] >>>>>>>> Input phase-space file (psf). IPSFN psf\_filename.ext [Input psf name, 20 characters] IPSPLI NSPLIT [Splitting number] EPMAX EPMAX [Maximum energy of particles in the psf] >>>>>>>> Material data and simulation parameters. NMAT NMAT [Number of different materials, .le.10] SIMPAR M,EABS(1:3,M),C1,C2,WCC,WCR [Sim. parameters for material M] PFNAME mat\_filename.ext [Material definition file, 20 chars] >>>>>>>> Geometry definition file. GEOMFN geo\_filename.ext [Geometry definition file, 20 chars] DSMAX IBODY,DSMAX(IBODY) [IB, maximum step length (cm) in body IB] ....+....1....+....2....+....3....+....4....+....5....+....6....+....**

**....+....1....+....2....+....3....+....4....+....5....+....6....+....>>>>>>>> Interaction forcing. IFORCE KB,KPAR,ICOL,FORCER,WLOW,WHIG [Interaction forcing] >>>>>>>> Emerging particles. Energy and angular distributions. NBE EMIN,EMAX,NBE [E-interval and no. of energy bins] NBTH NBTH [No. of bins for the polar angle THETA] NBPH NBPH [No. of bins for the azimuthal angle PHI] >>>>>>>> Impact detectors (up to 25 different detectors). IMPDET EDIL,EDIU,NCHI,IPSF [Energy window, no. of channels and IPSF] IPSF=+1; particles that enter the detector are transported as usually. A psf is created. IPSF=-1; particles that enter the detector are transported as usually. No psf is created. IPSF=+2; the simulation of a particle is discontinued when it enters the detector. A psf is created. IPSF=-2; the simulation of a particle is discontinued when it enters the detector. No psf is created. IDPSF pm\_psf\_impdet\_#.dat [Output psf file name, 20 chars] IDSPC pm\_spc\_impdet\_#.dat [Output spectrum file name, 20 chars] IDBODY KB [Active body; one line for each body] IDKPAR KPAR [Kind of detected particles, one line each] >>>>>>>> Energy-deposition detectors (up to 25). ENDDET EDEL,EDEU,NCHE [Energy window and number of channels] EDSPC pm\_spc\_enddet\_#.dat [Output spectrum file name, 20 chars] EDBODY KB [Active body; one line for each body] ....+....1....+....2....+....3....+....4....+....5....+....6....+....**

**....+....1....+....2....+....3....+....4....+....5....+....6....+....**

**>>>>>>>> Dose distribution. GRIDX XL,XU [X coordinates of the enclosure vertices] GRIDY YL,YU [Y coordinates of the enclosure vertices]**  GRIDZ ZL, ZU **[Z** coordinates of the enclosure vertices] **GRIDBN NX,NY,NZ [Numbers of bins] >>>>>>>> Job properties RESUME pm\_dumpfile\_1.dat [Resume from this dump file, 20 chars] DUMPTO pm\_dumpfile\_2.dat [Generate this dump file, 20 chars] DUMPP DUMPP [Dumping period, in sec] NSIMSH NTOT [Desired number of simulated showers] RSEED ISEED1,ISEED2 [Seeds of the random number generator] TIME TIMEA [Allotted simulation time, in sec] ....+....1....+....2....+....3....+....4....+....5....+....6....+....**

# **Examples and applications**

# **A very high energy case**

1 GeV electron pencil beam. Radial dose distributions (integrated)

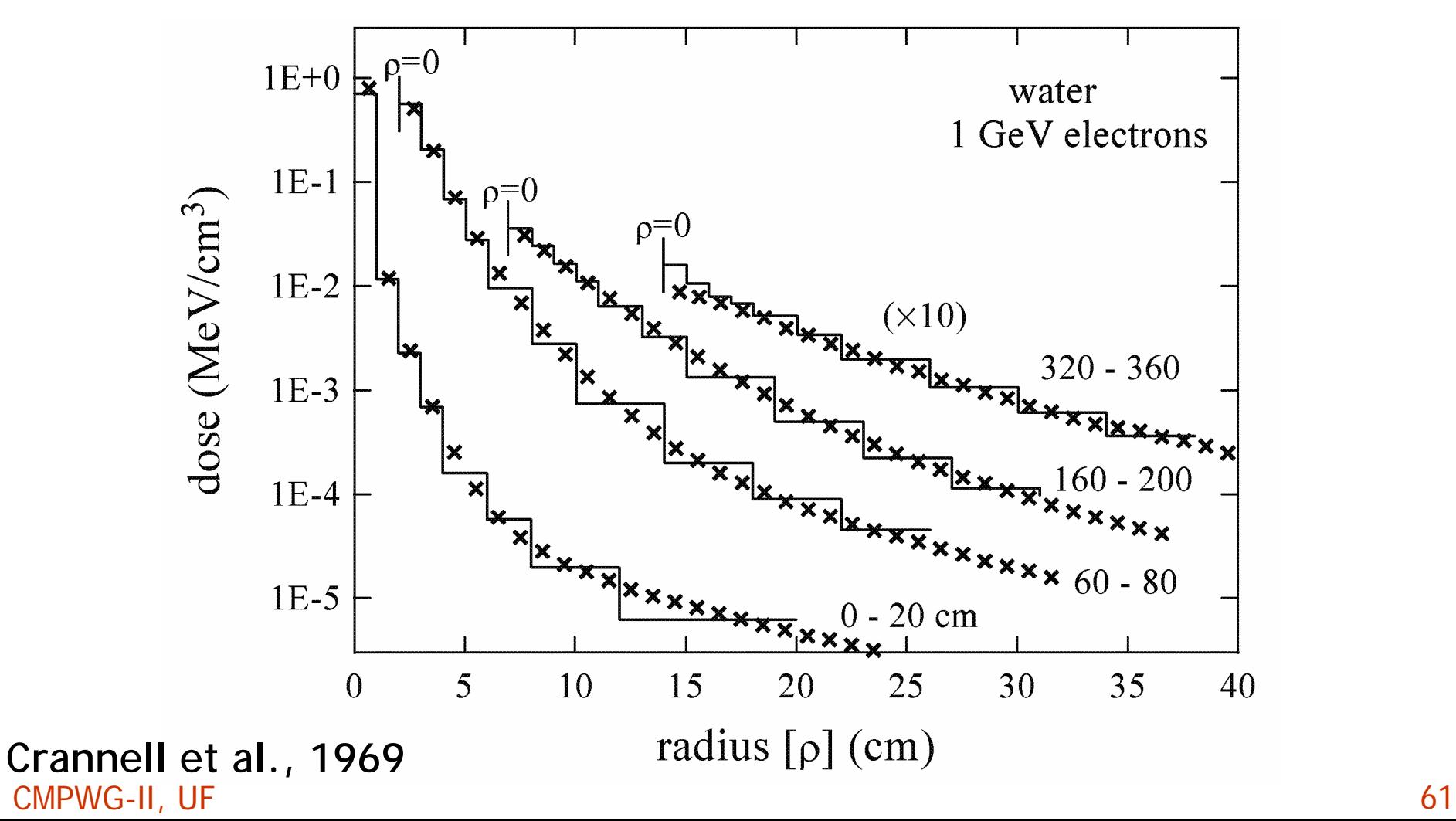

### **... and a low-energy case**

keV electron beams. Depth-dose distributions

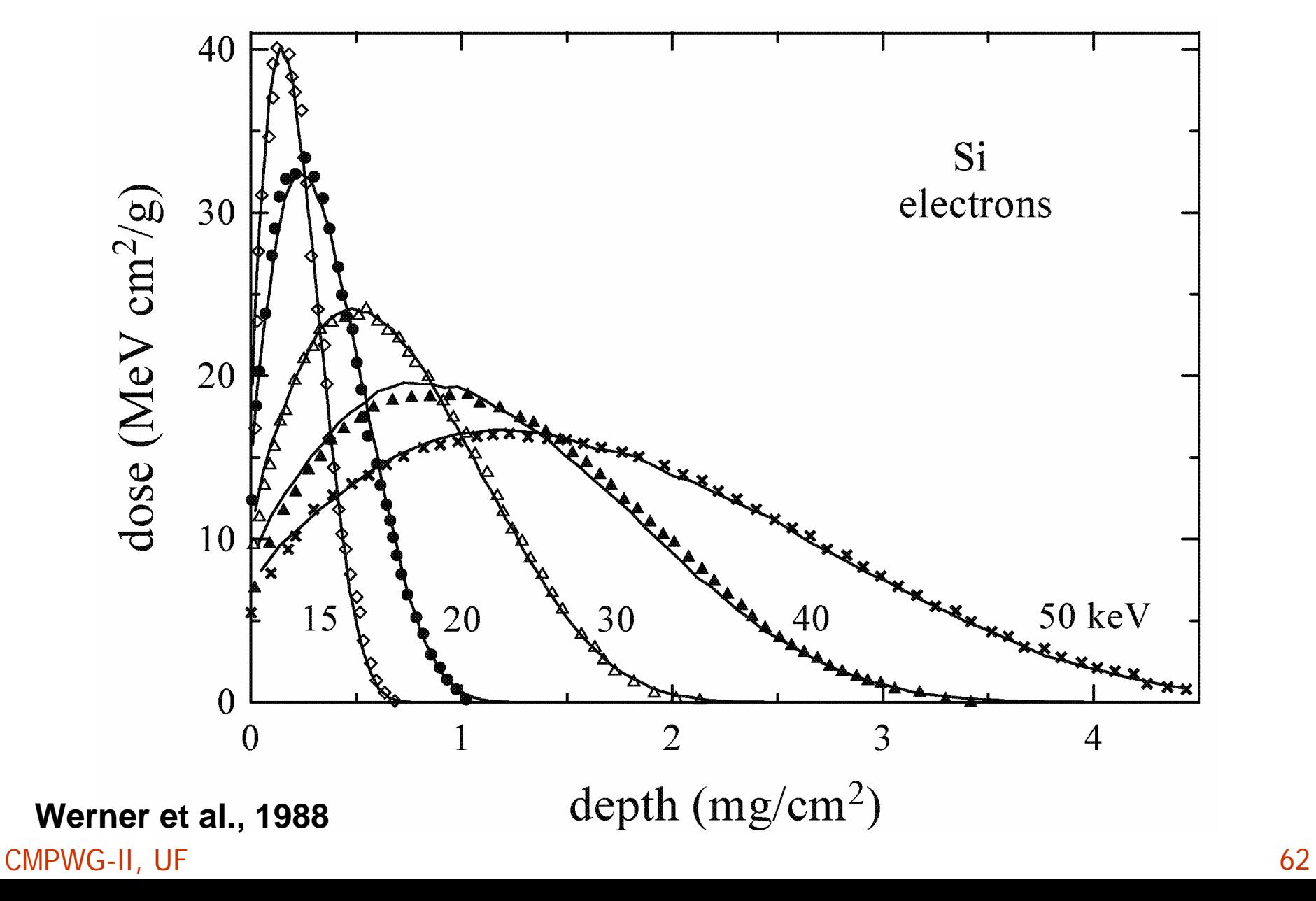

### **Siemens KDS electron accelerator**

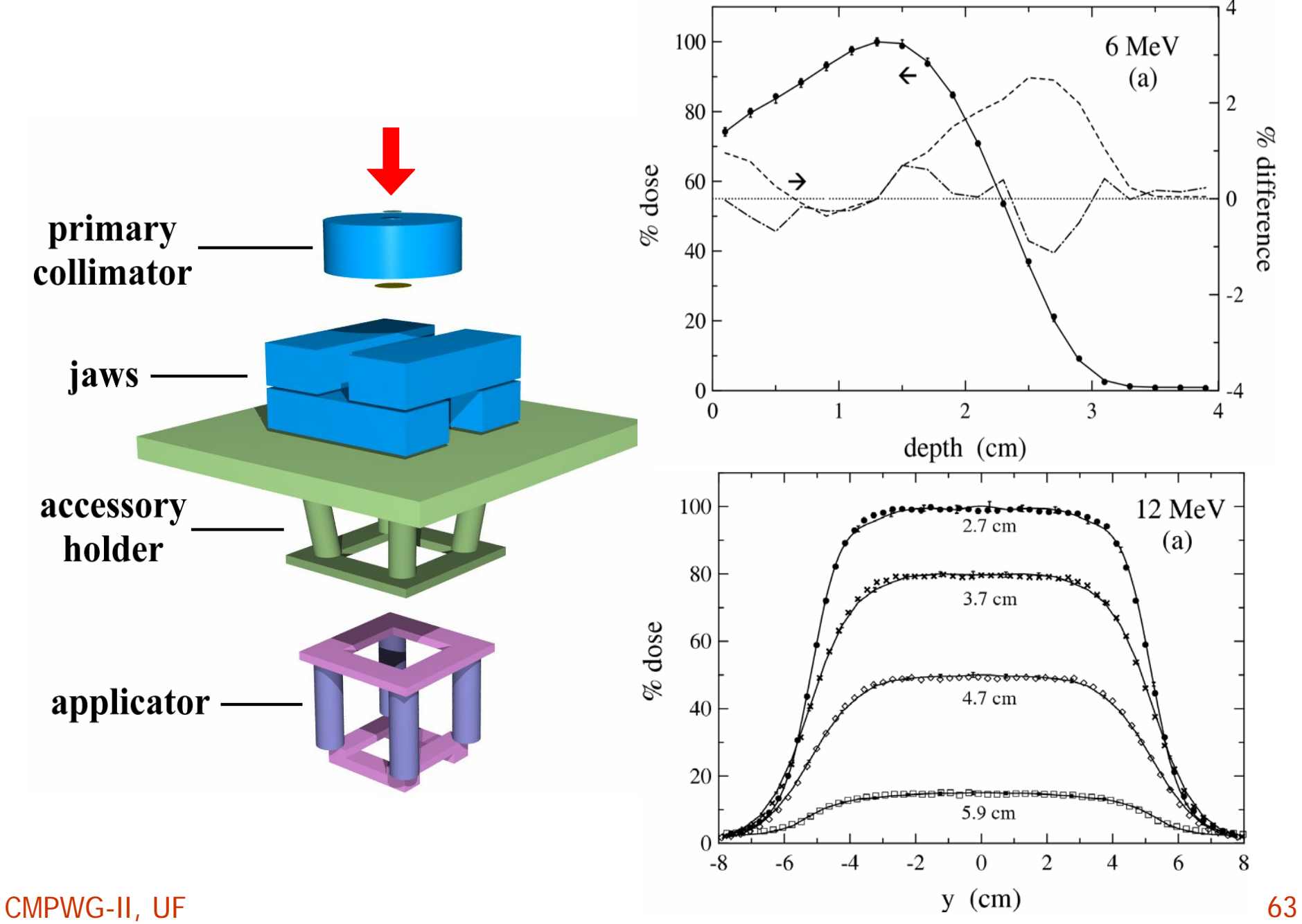

### **32P source wire for intravascular brachytherapy**

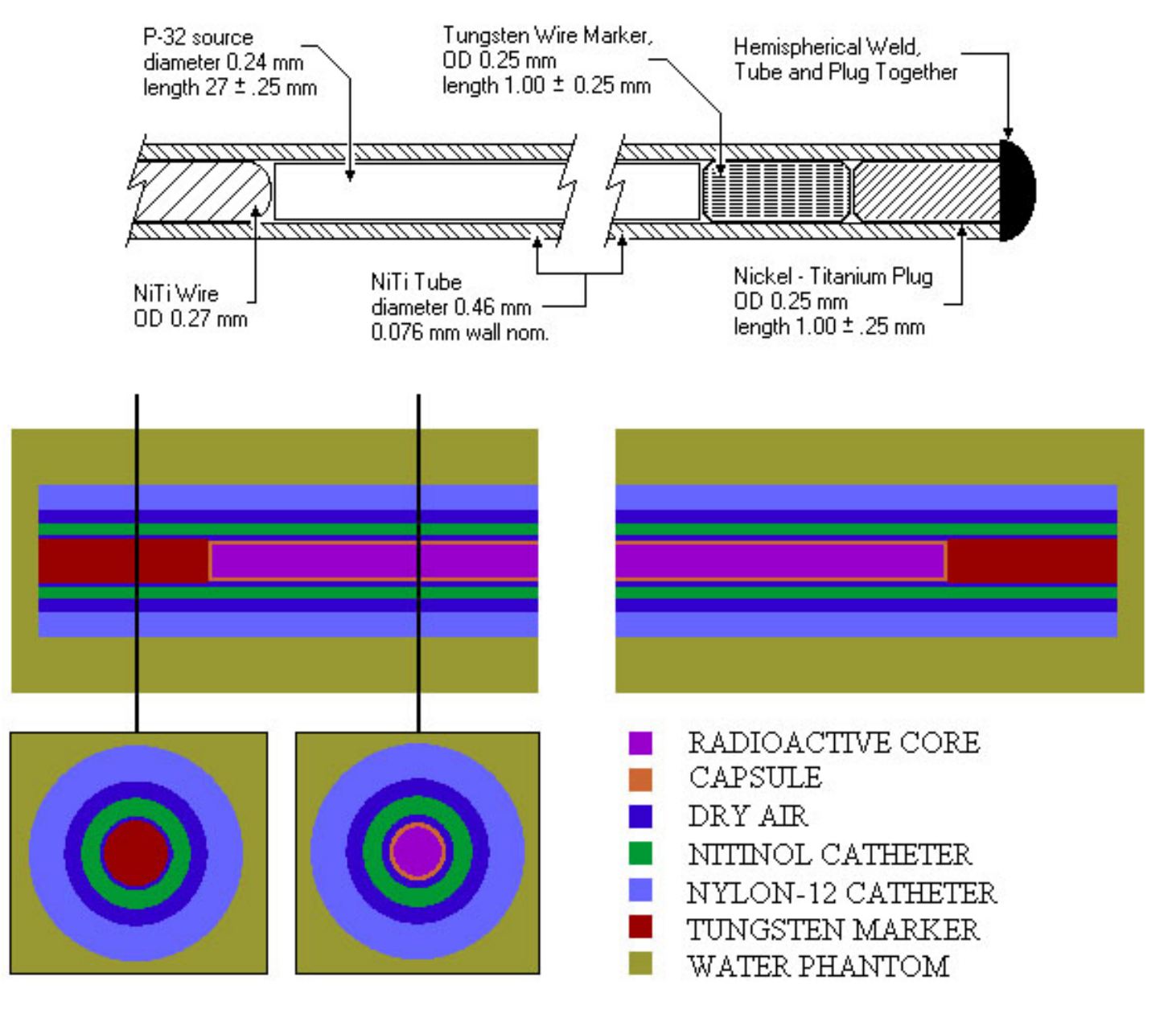

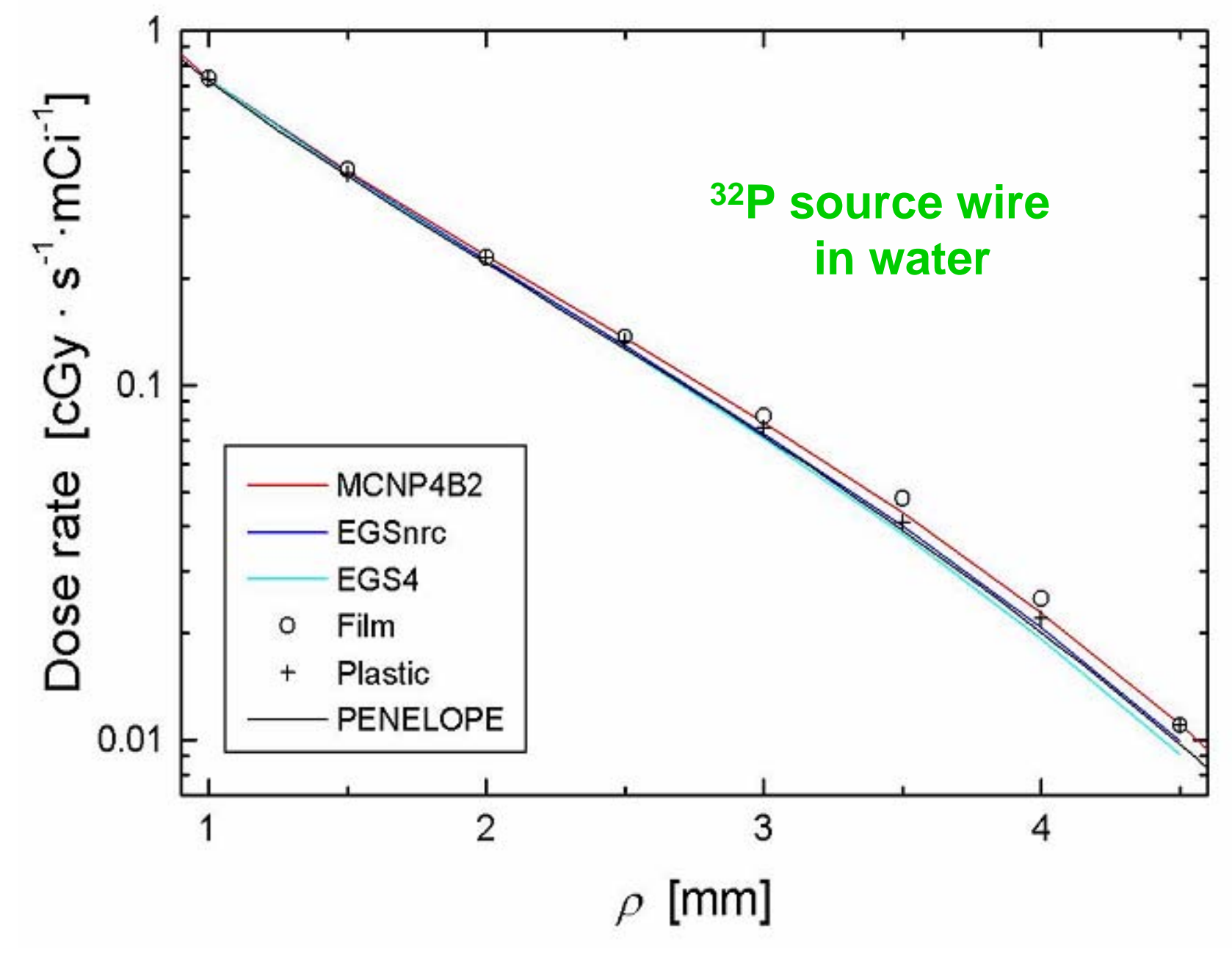

### **Leksell Gamma Knife®**

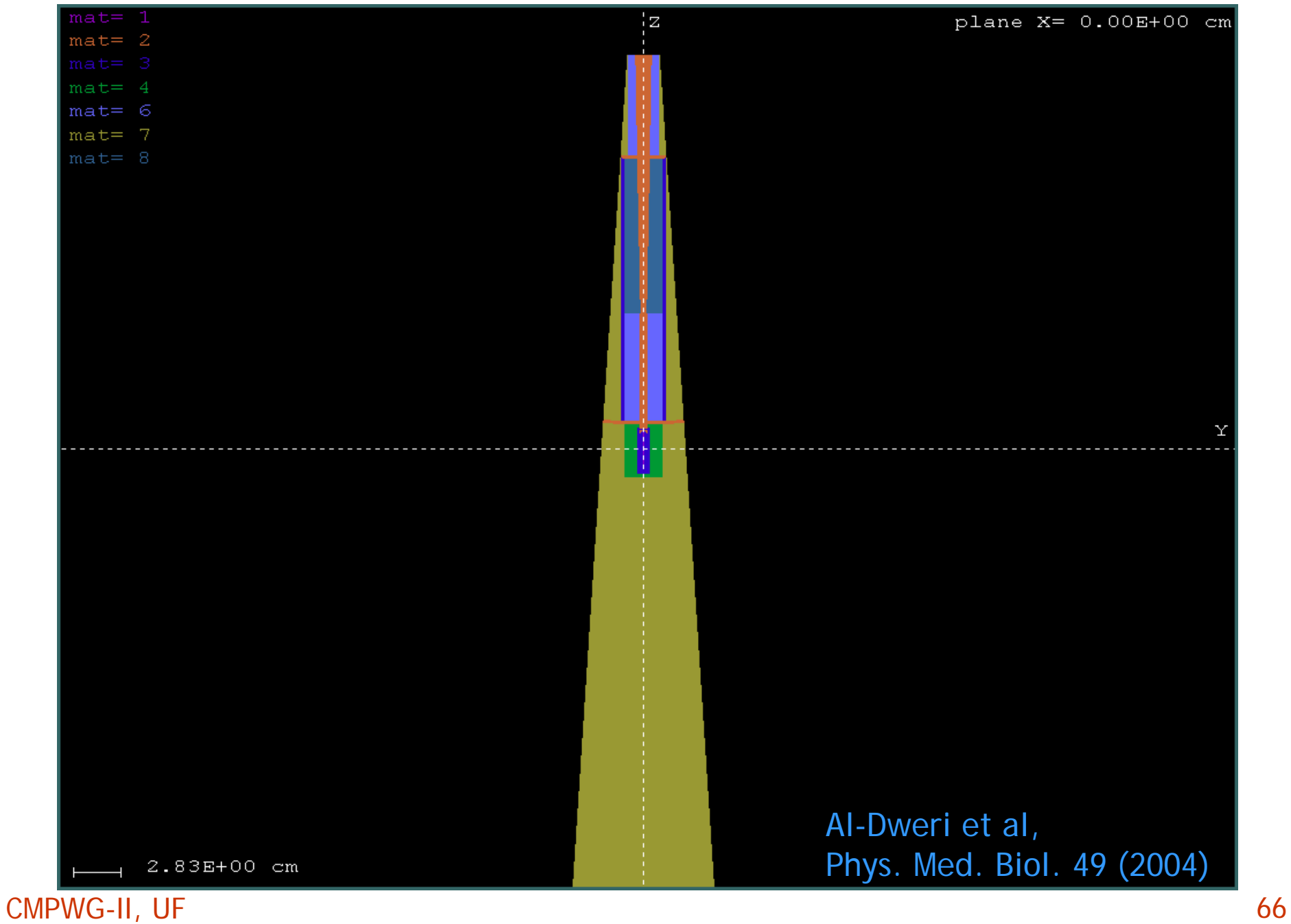

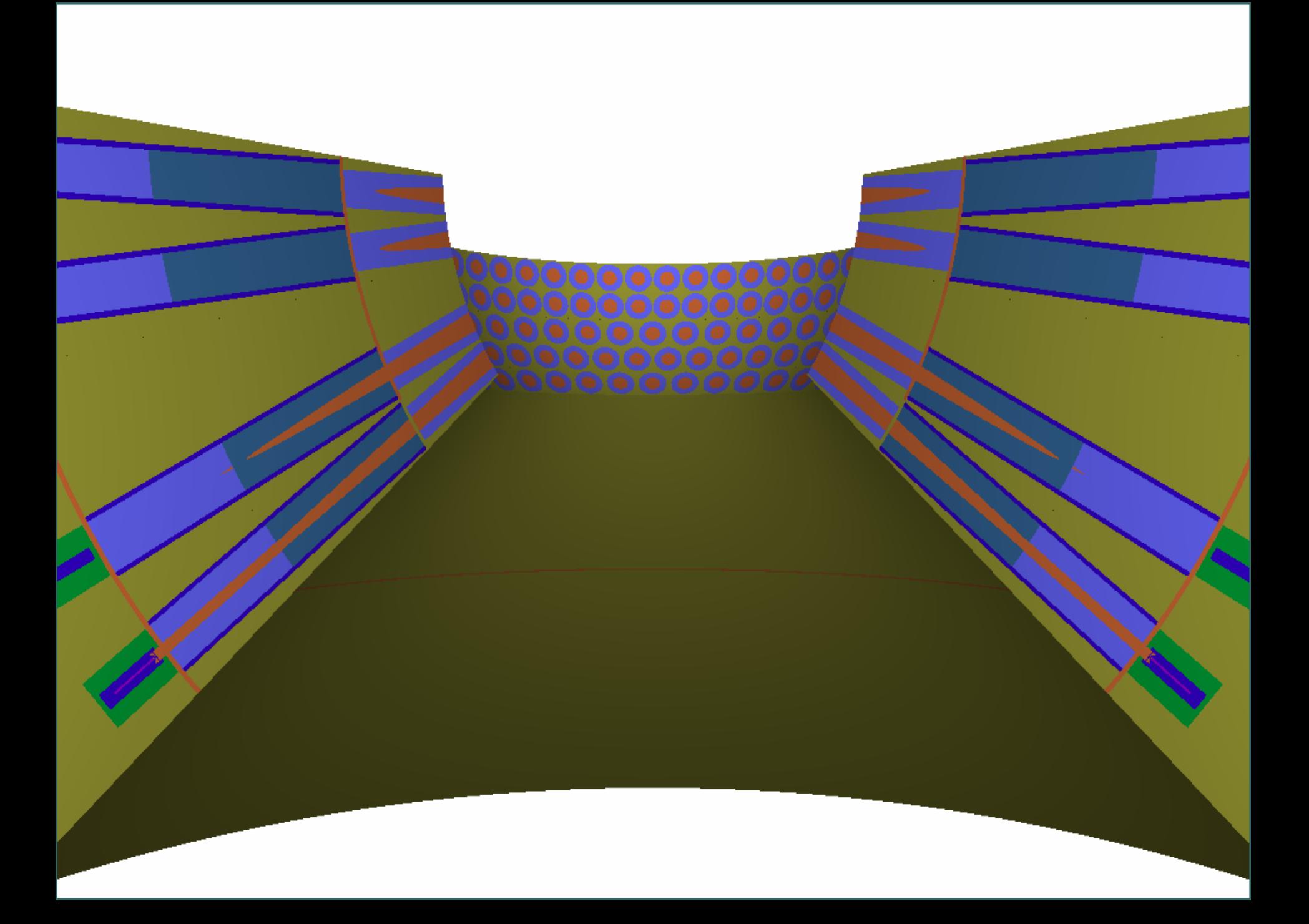

### ■ Leksell Gamma Knife<sup>®</sup> Al-Dweri et al,

Phys. Med. Biol. 49 (2004)

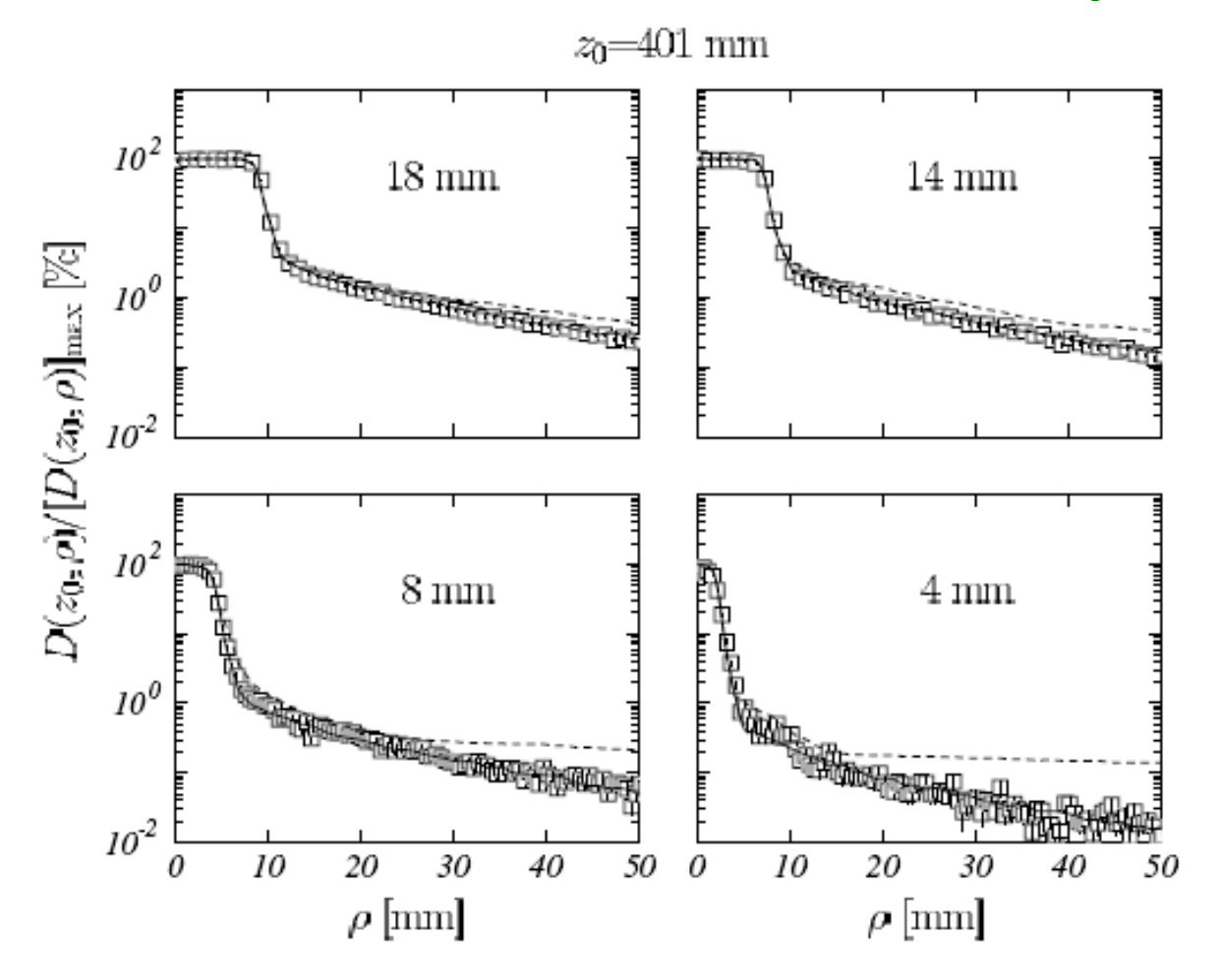

Figure 4. Dose profiles (relative to their maximum) as a function of the radial distance from the beam axis  $\rho$ . The results obtained in our simulations at the plane  $z_0 = 401$  mm for the four helmets (open squares) are compared with the results of Cheung et al (1998) (solid lines) and with the data provided by the manufacturer (broken curves).

## **Gamma-ray spectrometry**

p-type HP Ge detector, Marinelli beaker (García-Toraño, NIMA 2005).

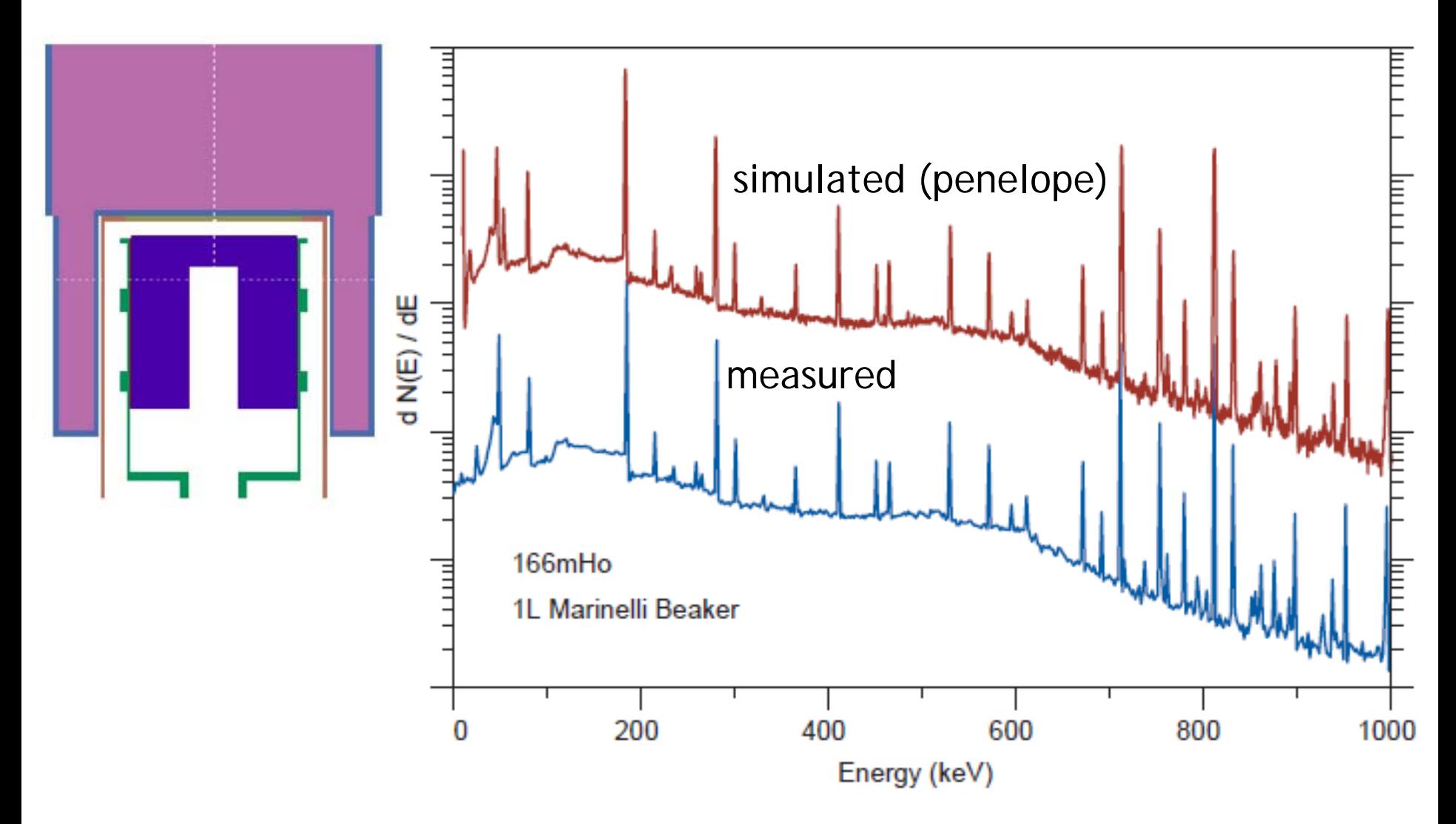

### **Gamma-ray spectrometry. Detection efficiencies**

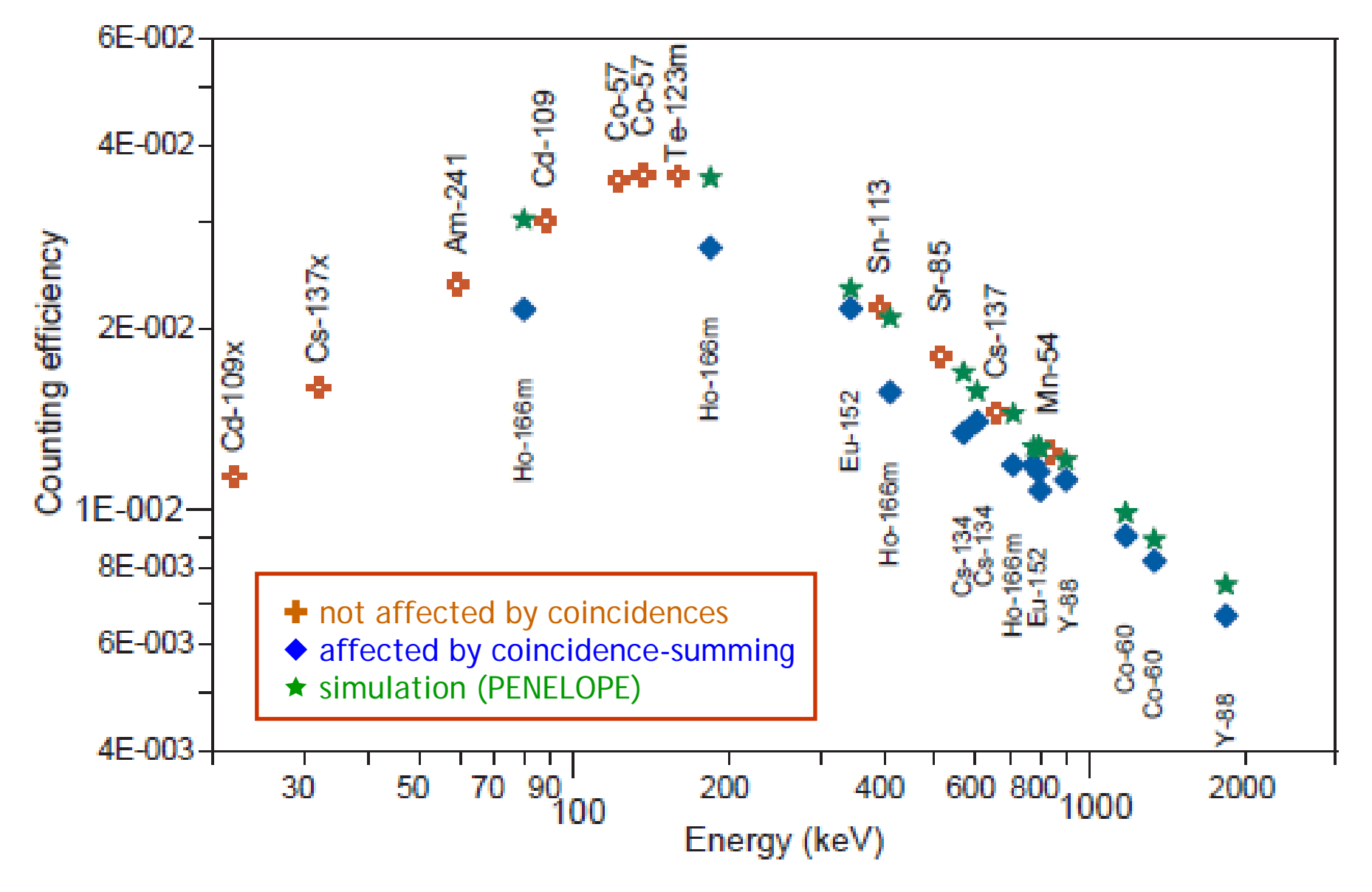

## **X-ray microanalysis**

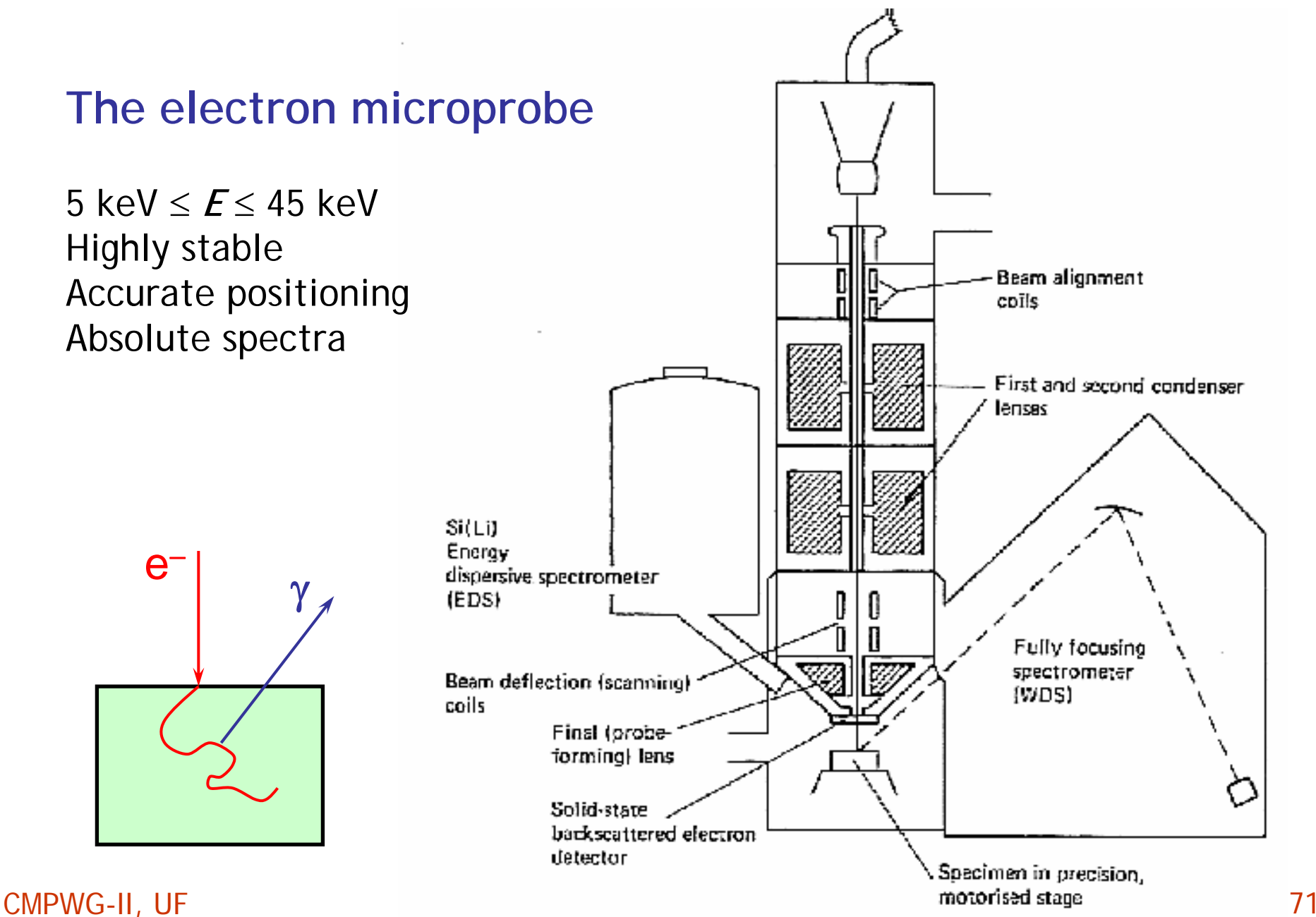

### **X-ray microanalysis. Simulation geometry.**

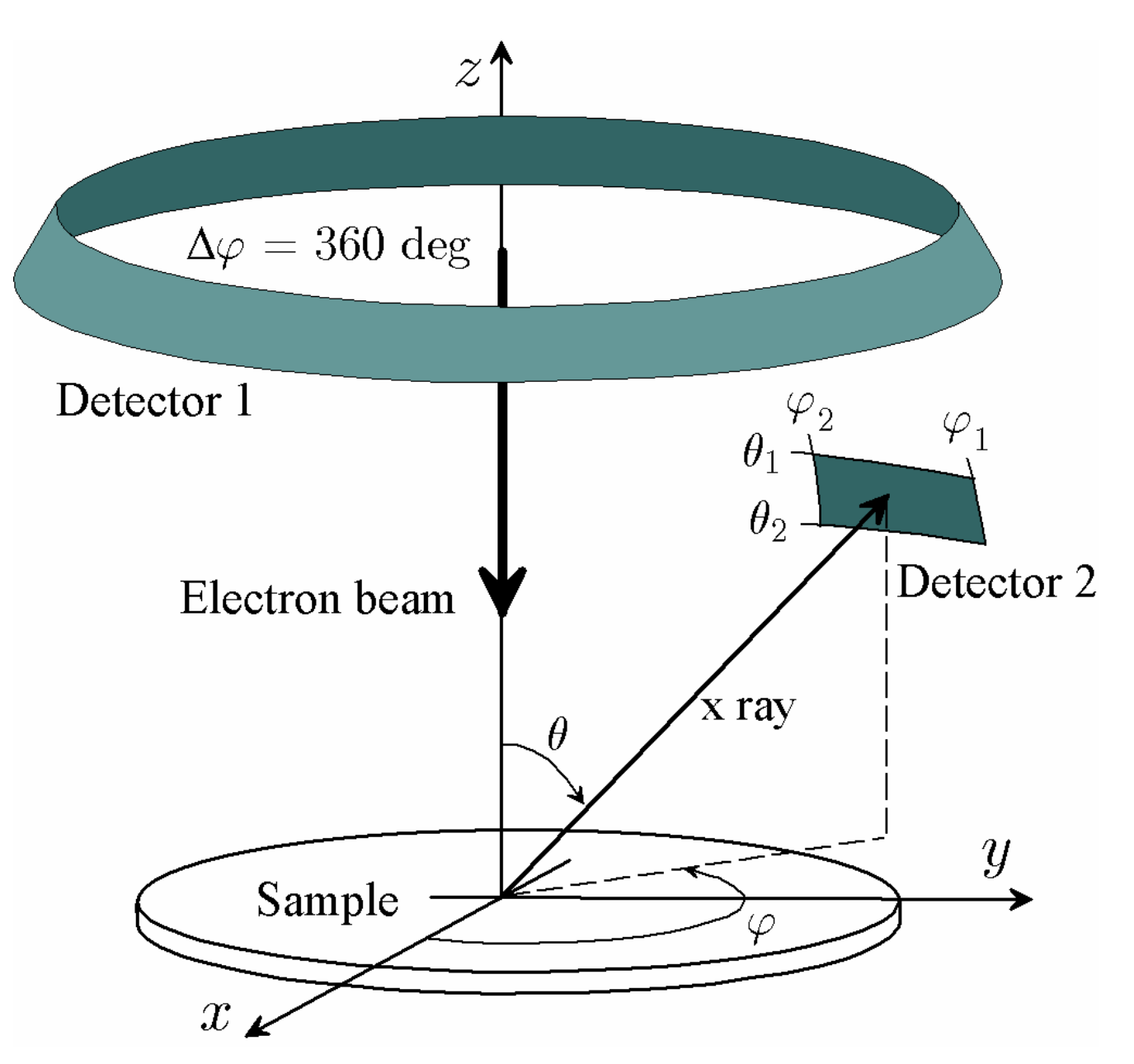
## **X-ray absolute spectra**

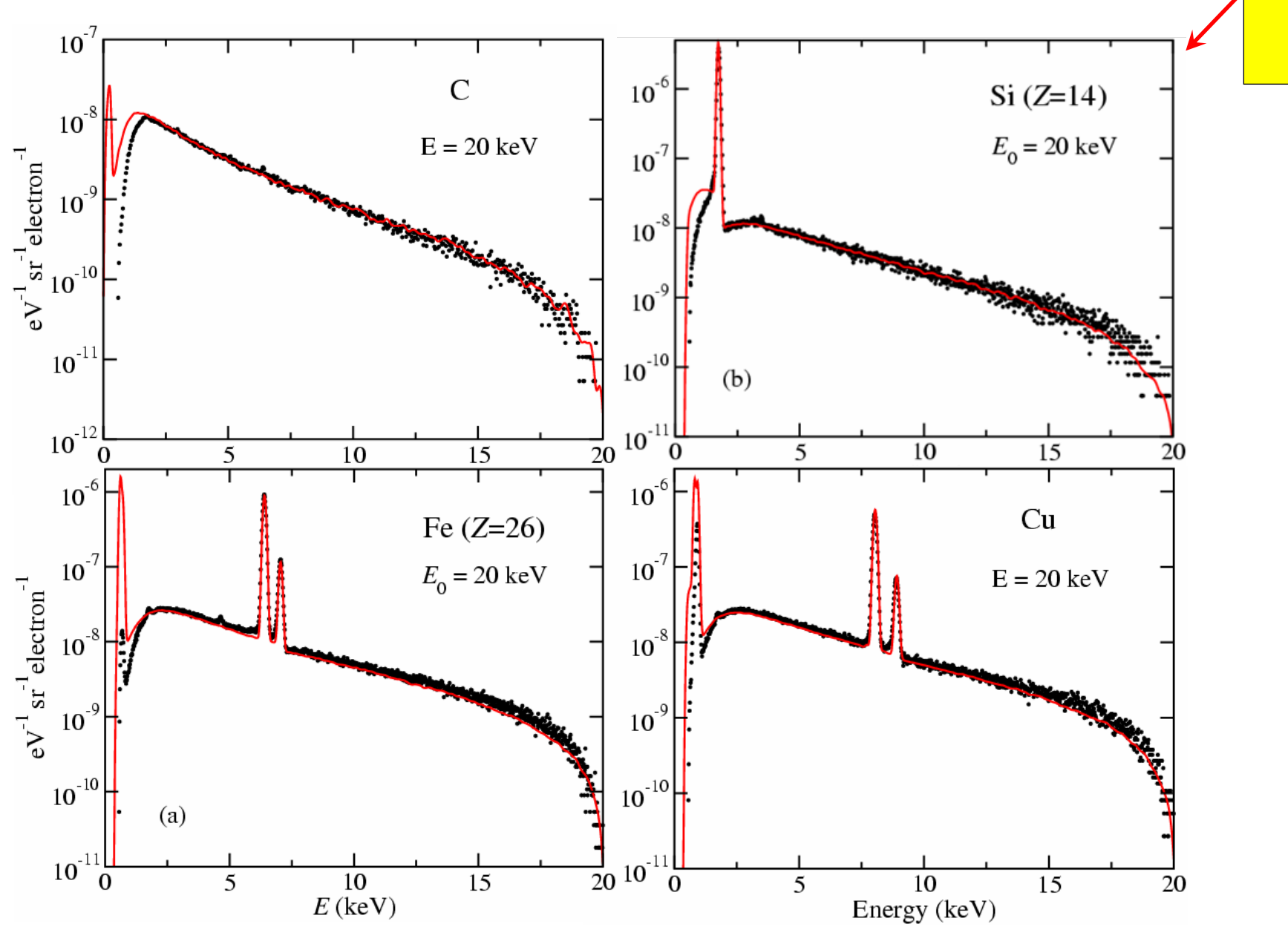

CMPWG-II, UF 73

## **X-ray absolute spectra**

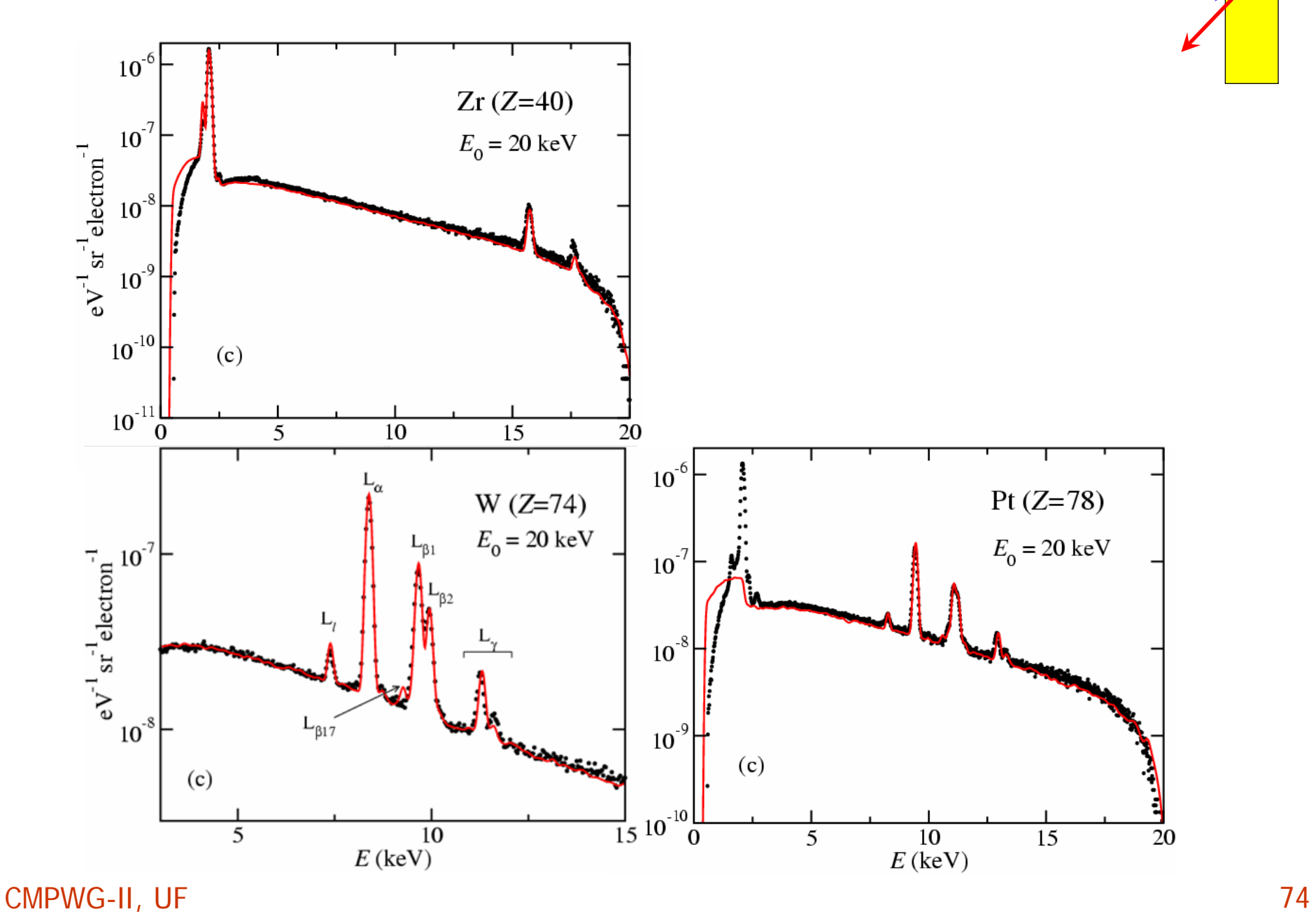

## **Work in progress**

- **Inner shell ionization by electron and positron impact** (Distorted-wave Born approximation)
- **Q** Re-evaluation of the density effect on the stopping power (effective oscillator strengths of individual shells)
- **Q** Photon polarization
- Adaptive variance reduction (ant-colony method)
- $\Box$  ... and other practical improvements requested by users